# **APPENDIX REM - RC3000 REMOTE CONTROL OPTION**

Revision: 6 May 2008, Software Version 1.59

This appendix describes the configuration required and the commands used to implement the remote control interface for the RC3000 antenna controller.

## **1.1 Appendix Organization**

This appendix is provided as a supplement to the baseline RC3000 manual. The corresponding paragraphs in the baseline RC3000 manual are referred to when data specific to the remote control option are described.

Section 1 provides a general overview of the SAbus protocol upon which the RC3000's remote interface is based.

Section 2 describes hardware and software configuration procedures.

Section 3 provides the details of the RC3000 specific commands.

Section 4 provides troubleshooting tips related to the remote control option.

## **1.3 Theory of Operation – SAbus Overview**

The RC3000 command set conforms to the SAbus protocol originally defined by Scientific Atlanta.

The RC3000 may be configured to interface via either the RS-232 or RS-422 electrical standard. Even if the controller is configured as RS-232, it still must be addressed as if it is on a "bus". The following overview describes the more general case of the RC3000 existing on a RS-422 bus.

## **Electrical Specifications**

RS-422 is a unipolar, balanced, 5-volt serial interface designed to connect equipment which must exchange data over considerable distances with high-noise immunity and high speed. Standard IC drivers and receivers are available for RS-422 that convert to and from TTL logic levels. The RS-422 drivers/receivers in the controllers allow up to 32 devices to be connected in parallel with up to 1,500 feet between the master and group of controllers.

## **Physical Specifications**

The physical implementation of the interface takes the form of a 9-pin "D" connector located on the rear panel of the controller. This connector and its wiring is compatible with EIA RS-449, which is the mechanical specification for RS-422/423-compatible equipment. The 9-pin connector chosen is described as the secondary interface in RS-449 and has only the four data lines and shield. No hardware handshaking is used in the protocol, so all the control lines specified for the standard 37-pin connector are not needed. The controller operates as a slave only and has a female connector, whereas master devices have male connectors. Multiple controllers, connected in a daisy chain fashion, can operate in electrical parallel with only a single 5-conductor cable required to connect all devices controlled by a master. Figure 1 illustrates the connection of a master and multiple controllers.

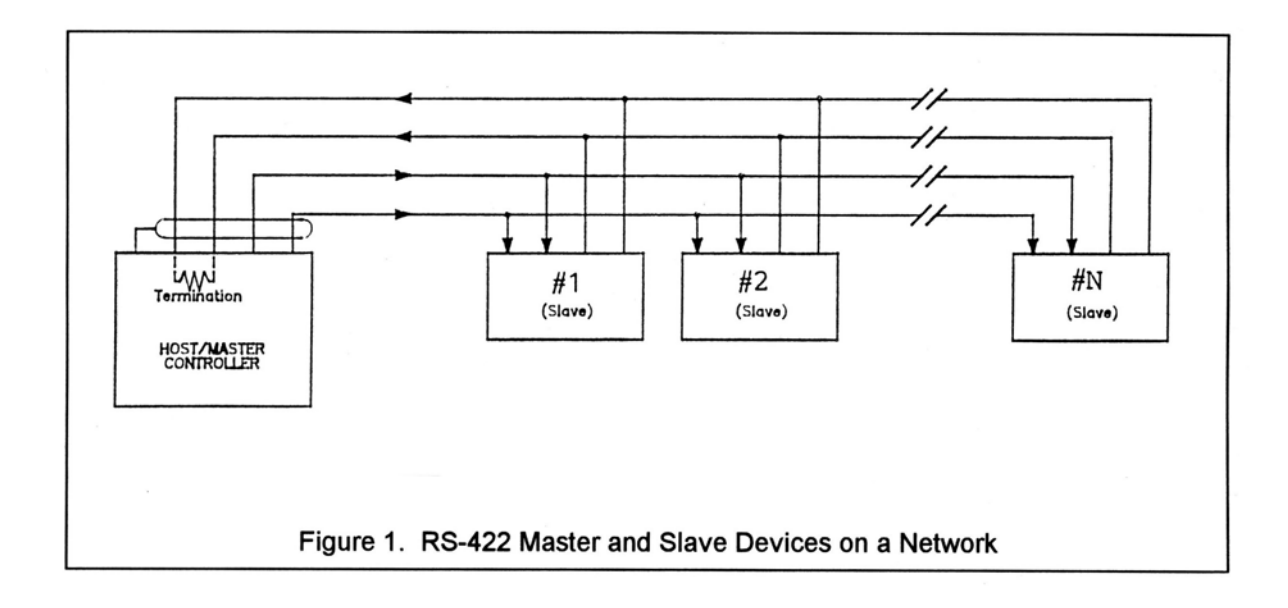

## **RS-422 Protocol**

The interface is a multi-drop, balanced line, asynchronous, full-duplex communications link designed to interconnect equipment for remote control and switching applications. Products that are compatible can be linked together over a parallel-connected 4-wire circuit without regard to their particular function.

Each network configuration can have one master and up to 32 slave devices. Each controller is internally configured to respond to a unique address. A master could be a protection switch, earth station controller, or any micro- or mini-computer that is electrically and operationally compatible with RS-422. Since the electrical specifications are very similar to EIA standards RS-422 and RS-449, virtually any computer that meets these standards is capable of controlling remote devices.

## **Data Format**

The data format supports the industry's standard asynchronous ASCII format with one start bit, eight data bits (7-bit ASCII with the 8th bit sent as even parity), and one stop bit. The ASCII control character subset 00-1F (hex) are reserved for message control. The printable ASCII characters 20-7F (hex) are used for address, command and data characters. The standard bus data rate via direct connect (up to 1,500 ft.) is 9,600 BAUD; the data rate for devices connected to a master via modem is 1,200 BAUD, typically.

## **Message Protocol**

Message format and protocol over the bus is a derivative of IBM's binary synchronous communications protocol (BISYNC). The master station sends a command over the bus to all remote stations. The station whose address is contained in the second byte of the command message carries out the requested commands, and then replies with a response message containing its own address and status information relating to its present condition. A remote station only sends a response following a command containing its unique address from the master. This prevents bus contention caused by more than one remote device communicating over the bus at the same time.

A remote device ignores all commands that contain parity or checksum errors, protocol errors, a wrong address, or message overrun errors. A remote device replies with a not-acknowledged (NAK) character, 15 hex, if it receives an invalid command or data.

#### **Message Format**

Command messages (see Figure 4) begin with Start-of-text byte, STX, followed by a remote address, a command byte and multiple data bytes. The End-of-text byte, ETX, is sent following the last data byte, and the message is terminated by a checksum character. Response messages are identical to command messages in format (but not content) with the exception of the ACK (Acknowledge) or NAK (Not Acknowledge) character at the start of the message instead of STX. Figure 4 illustrates the format of the command and response messages. A command or reply message may have a variable length.

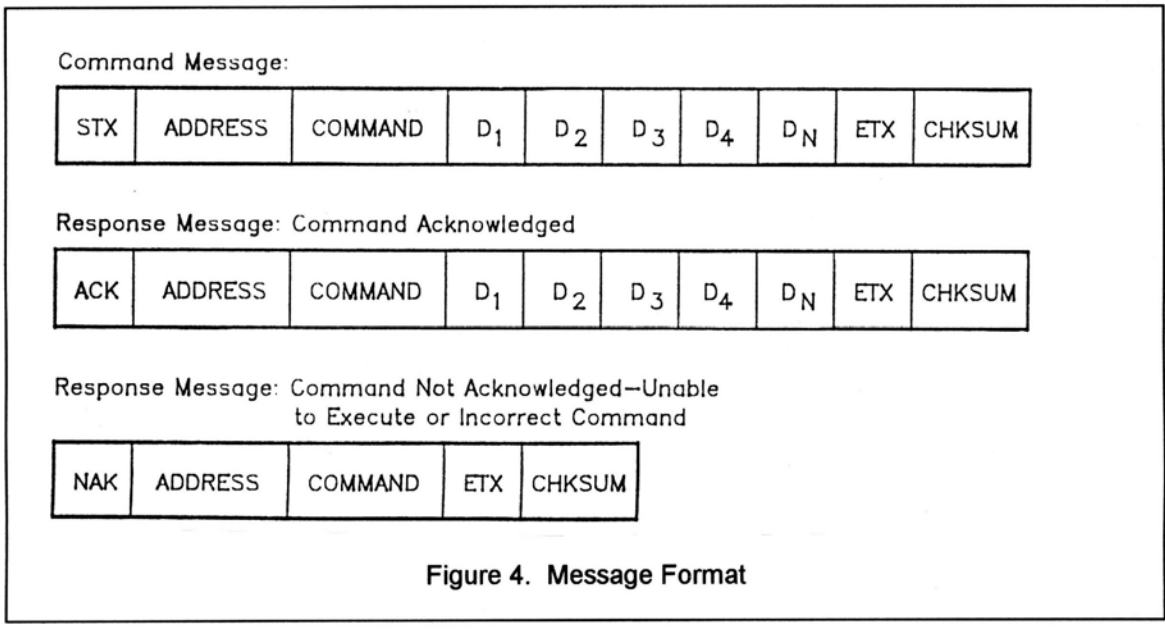

## **Message Delimiters**

A command message begins with STX (02 hex), the ASCII Start-of-text control character. A messageacknowledged reply begins with ACK (06 hex), the ASCII Acknowledge control character, and a message-not acknowledged reply begins with NAK (15 hex), the ASCII Not Acknowledge control character. All messages end with the ETX (03 hex), the ASCII End-of-text control character, followed by the checksum byte.

#### **Address Character**

The device address must be a valid ASCII printable character between 31 and 6F in hex; thus, 63 addresses are possible. These are set in the controller in decimal format, or 49-111.

#### **Command Character**

The command character (CMD) immediately follows the device address and specifies one of several possible commands for a particular device. See RCI document RS422EXT.INC for a complete description of these commands.

#### **Check Character**

The last character of any message is the check character (CHK). This character is simply the bit-by-bit exclusive OR of all characters in the message starting with the STX character through the ETX character. This forms a Longitudinal Redundancy parity check over the entire message.

#### **Message Timing**

The NAK or ACK reply does not signify that a function has actually taken place, but only that the message was received and understood. The user should query the controller later to see if the command was actually carried out, or is still in progress. Figure 5 shows the controller state diagram.

#### **Command Restrictions**

All slaves will respond to a command "0", 30 (hex), with 6 data bytes of ASCII characters in the following form:

ACK ADDR 30 R C D3 K D5 D6 ETX CHSUM

where D5-D6 are two ASCII characters representing a software version number and D3 is 1 for an RC1000A or 2 for an RC2000A.

#### **Slave State Diagram : Introduction**

General Description. The slave State diagram (see Figure 5) presents the required protocol implementation at the slave device that guarantees the proper transfer and processing of communication messages sent by a Master controller.

State Diagram Notation. Each state that a slave can assume is represented graphically as a circle. A single-digit number is used within the circle to identify the state.

All permissible transitions between states are represented graphically by arrows between them. Each transition is qualified by a condition that must be true in order for the transition to occur. The device will remain in its current state if conditions which qualify transitions leading to other states are false, or conditions that qualify pseudo-transitions are true. A pseudo-transition is a transition that occurs within the same state and is represented graphically by arrows leaving from and arriving at the same state. Table 1 describes mnemonics used to identify transitions in the state diagram.

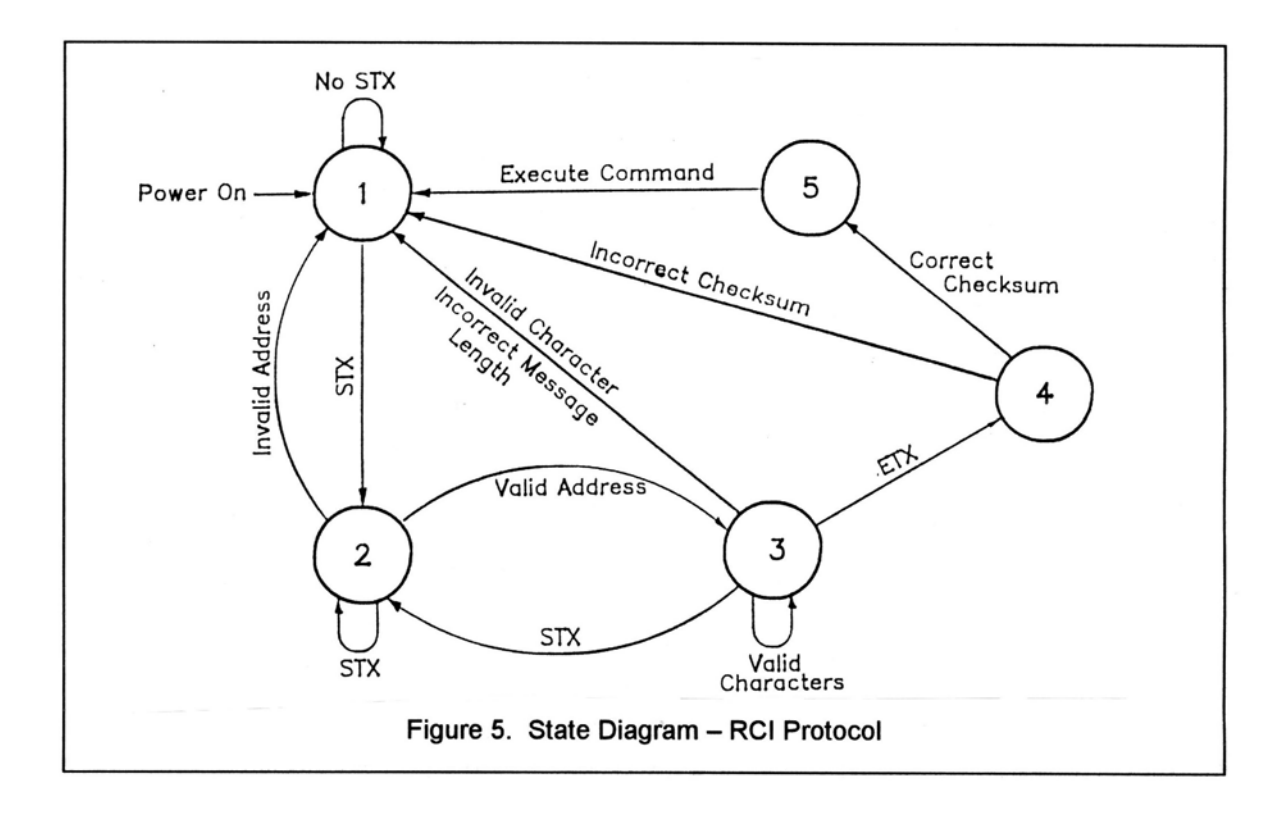

Table 1. State Diagram Mnemonics

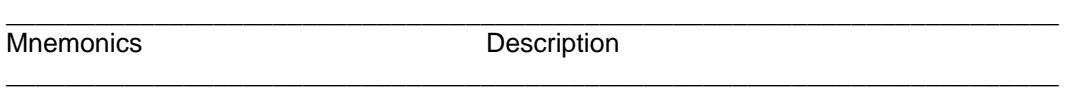

 $\overline{\phantom{a}}$  , and the set of the set of the set of the set of the set of the set of the set of the set of the set of the set of the set of the set of the set of the set of the set of the set of the set of the set of the s

STX Start-of-Text ASCII control character, used as a header in command messages to identify the beginning of a new message.

ETX End-of-Text ASCII control character, used as a termination character in messages to identify the end of data.

Checksum LRC byte (Longitudinal Redundancy Check) is a last byte in the message data block. The value of LRC byte is the exclusive OR of all message bytes including the STX and the ETX bytes and is used to detect errors during transmission of data.

#### **State Descriptions**

State 1 (Slave Idle State). In State 1, a slave is ready to receive a new message, and therefore, must complete any previous message reception. A slave always powers on in State 1.

A slave will exit State 1 and enter State 2 (Slave Addressed State) only if STX byte is received.

State 2 (Slave Addressed State). In State 2, a slave is waiting to receive the address byte, the second byte of a command message.

A slave will exit State 2 and enter:

a. State 3 (Slave Data State) if received address byte equals a slave's address.

b. State 1 (Slave Idle State) if received address byte does not equal a slave's address.

c. State 2 (remain in current state) if STX byte is received, which may be the beginning of a new message data block.

State 3 (Slave Data State). In State 3, a slave is engaged in receiving the command and associated data bytes sent by a master-controller.

A slave will exit State 3 and enter:

a. State 4 (Slave Data Error State) if ETX byte is received signifying the end of data in the message.

b. State 1 (Slave Idle State) if invalid command, or data character, or incorrect number of data bytes is received.

State 4 (Slave Data Error State). In State 4, a slave is waiting to receive a Checksum byte which tests the transmitted message for errors.

A slave will exit State 4 and enter:

a. State 5 (Command Execute State) if a Checksum byte is true -received LRC value of Checksum byte equals the LRC value computed by a slave during message reception.

b. State 1 (Slave Idle State) if a Checksum byte is false -- received LRC value of Checksum byte does not equal the LRC value computed by a slave during message reception.

State 5 (Command Execute State). In State 5, a slave, having completed reception of a message, executes a function specified by a command byte. A slave will send an appropriate response message to a master-controller after receiving the last character of the message.

A slave will always exit State 5 and enter Device Idle State, State 1.

REM-6

## **2.0 INSTALLATION**

## **Electrical Interface**

The following is a repeat of section 2.2.11 of the baseline RC3000 manual describing the J5 (DB-9 Female on backpanel) remote control connector. The RC3000 may be configured to communicate either by the RS-232 or the RS-422 / RS-485 standards.

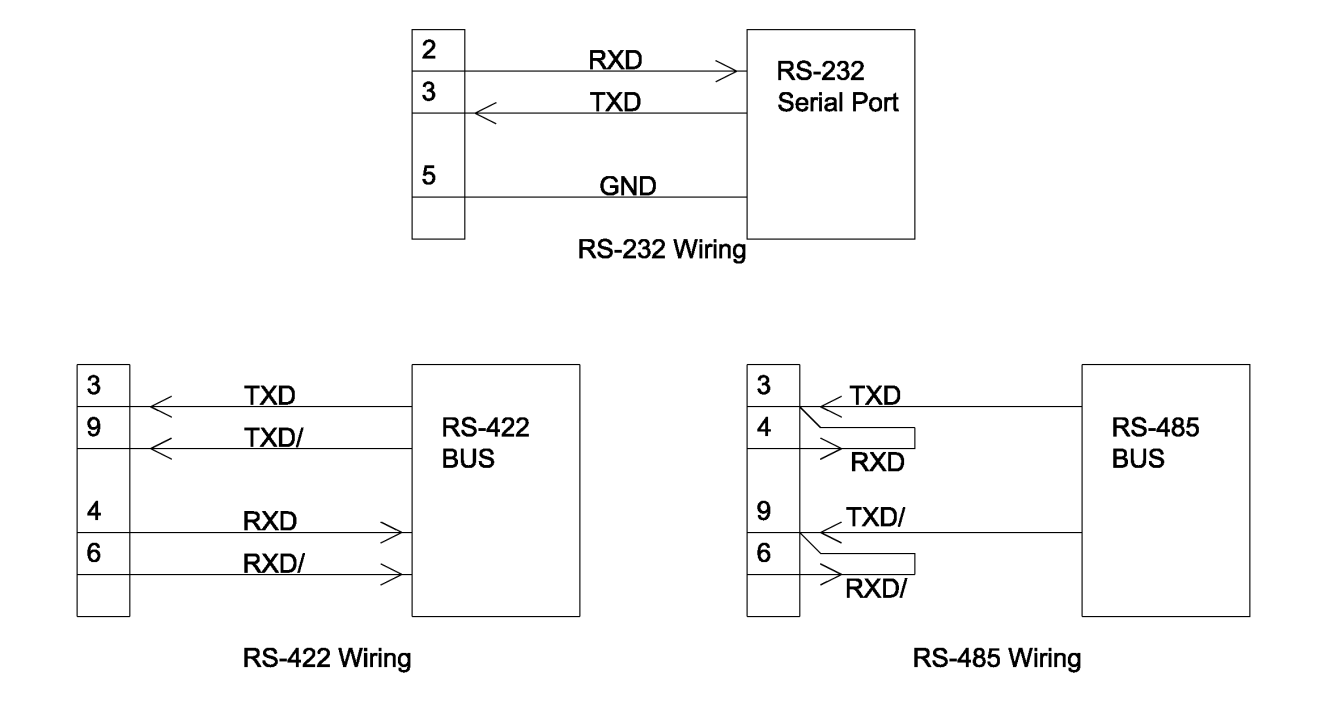

The RC3000 is shipped from the factory configured for RS-422/RS-485 operation.

## **Original RC3000s**

To configure the RC3000 for RS-422 or RS-485, connect the remote control ribbon cable inside the RC3000 to connector J10 on the feature board. Jumper J12 on the feature board must be placed in the RS-422 position.

To configure the RC3000 for RS-232, connect the remote control ribbon cable inside the RC3000 to connector J11 on the feature board. Jumper J12 on the feature board must be placed in the RS-232 position.

## **Second Generation RC3000s**

To configure the RC3000 for RS-422 or RS-485, set the J12 jumper on the analog board to the -422 position and set jumpers X1 through X5 to the -422 position.

To configure the RC3000 for RS-232, set the J12 jumper on the analog board to the -232 position and set jumpers X1 through X5 to the -232 position.

Newer RC3000s also allow for the remote control to interface with an optional internal card hosting a web page. To configure the RC3000 for this, set the J12 jumper to the "RABBIT" position.

## **Communications Parameters**

The controller's baud rate and address must be set before communication with a host is possible. These quantities can be specified via the REMOTE CONTROL configuration screen.

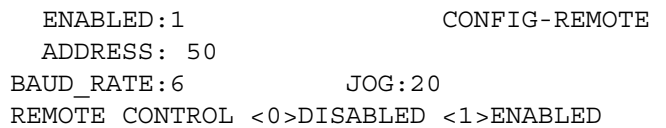

## **ENABLED: REMOTE CONTROL <0>DISABLED <1>ENABLED**

The remote enabled flag allows the user to disable the ability to remotely control the RC3000. This may prove useful if the user wants to only operate from the front panel. If remote control is enabled, commands received will force the controller into REMOTE mode.

## **ADDRESS: BUS ADDRESS <49-111>**

The comm port address item allows the user to specify an unique bus address for the RC3000.

## **BAUD RATE: BAUD<1-3 2-6 3-12 4-24 5-48 6-96>( x100)**

The comm\_port\_baud\_rate item allows the user to choose one of six possible baud rates from 300 to 9600.

## **JOG: REMOTE JOG HOLD <1-40>**

The remote jog hold timer value is used to smooth azimuth, elevation and polarization jog movements when the RC3000 is operating in MANUAL mode and being commanded via a "remote front panel". The entered number multiplied by 1/40 of a second represents how long a remote front panel jog command will last. For example, a value of 20 corresponds to a hold period of 0.5 seconds.

This configuration item exists to allow the RC3000 to adjust to the key repeat rate from the computer sending the remote front panel commands. This value will have to be adjusted to match the characteristics of different computers implementing a "remote front panel" scheme.

If the value is too low, manual movements will be jerky as the operator holds down a jog key from the remote front panel. In this case the RC3000 sees a jog key from the remote front panel but the hold timer expires before another jog key command is received.

If the value is too high, a remote front panel manual move will continue for too long of a period after the operator releases the jog key.

NOTE: The REMOTE CONTROL configuration screen was presented here but would normally be described in section 3.3.1.3 (Super-User Access Items) of the baseline RC3000 manual.

## **3.0 DETAILED OPERATION**

## **Command Set**

The following table lists the RC3000's remote command set.

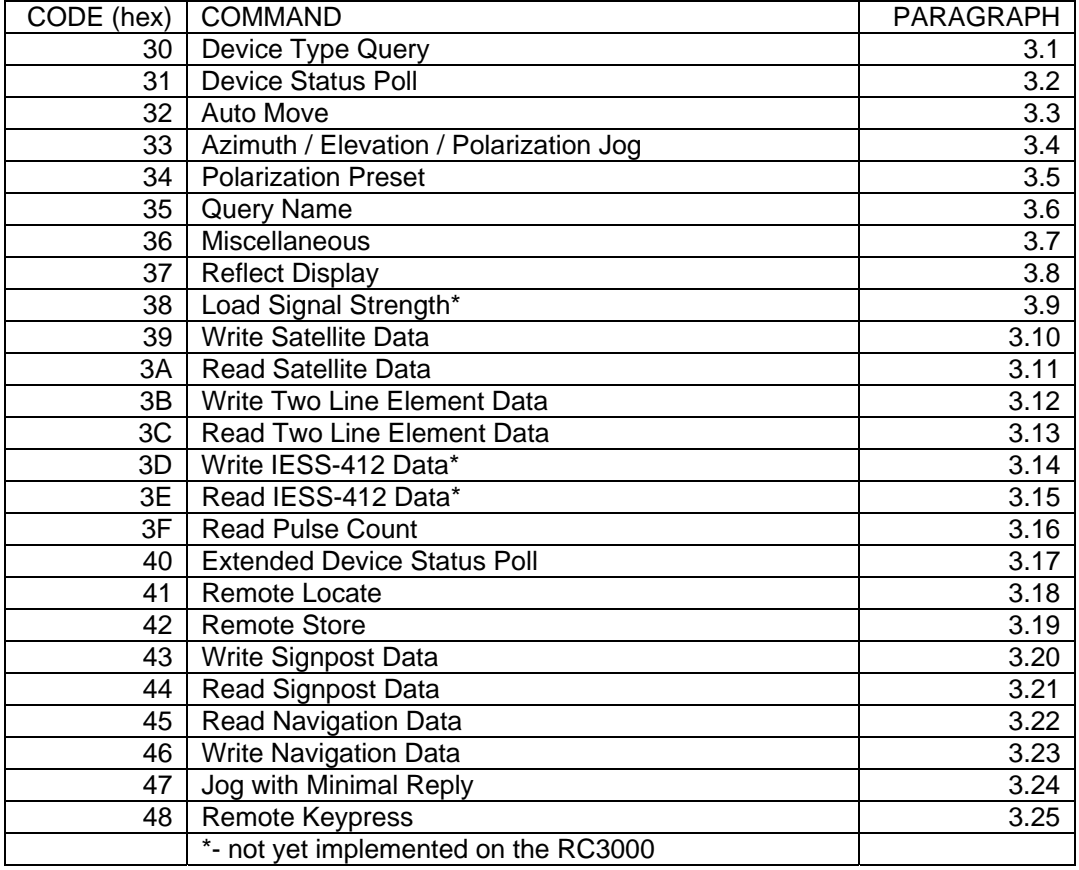

Each command is detailed in paragraphs 3.1 on. The next few paragraphs describe characteristics common to all RC3000 commands.

## **Message Delimiters**

Here are the delimiters used with SA bus messages, along with their values in hex and decimal.

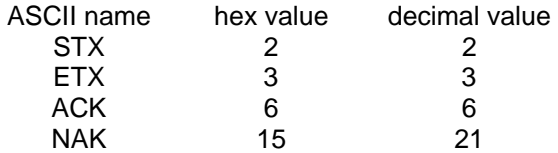

## **ASCII Table**

As reference, the following table shows the set of ASCII codes available for use by the RC3000 remote protocol.

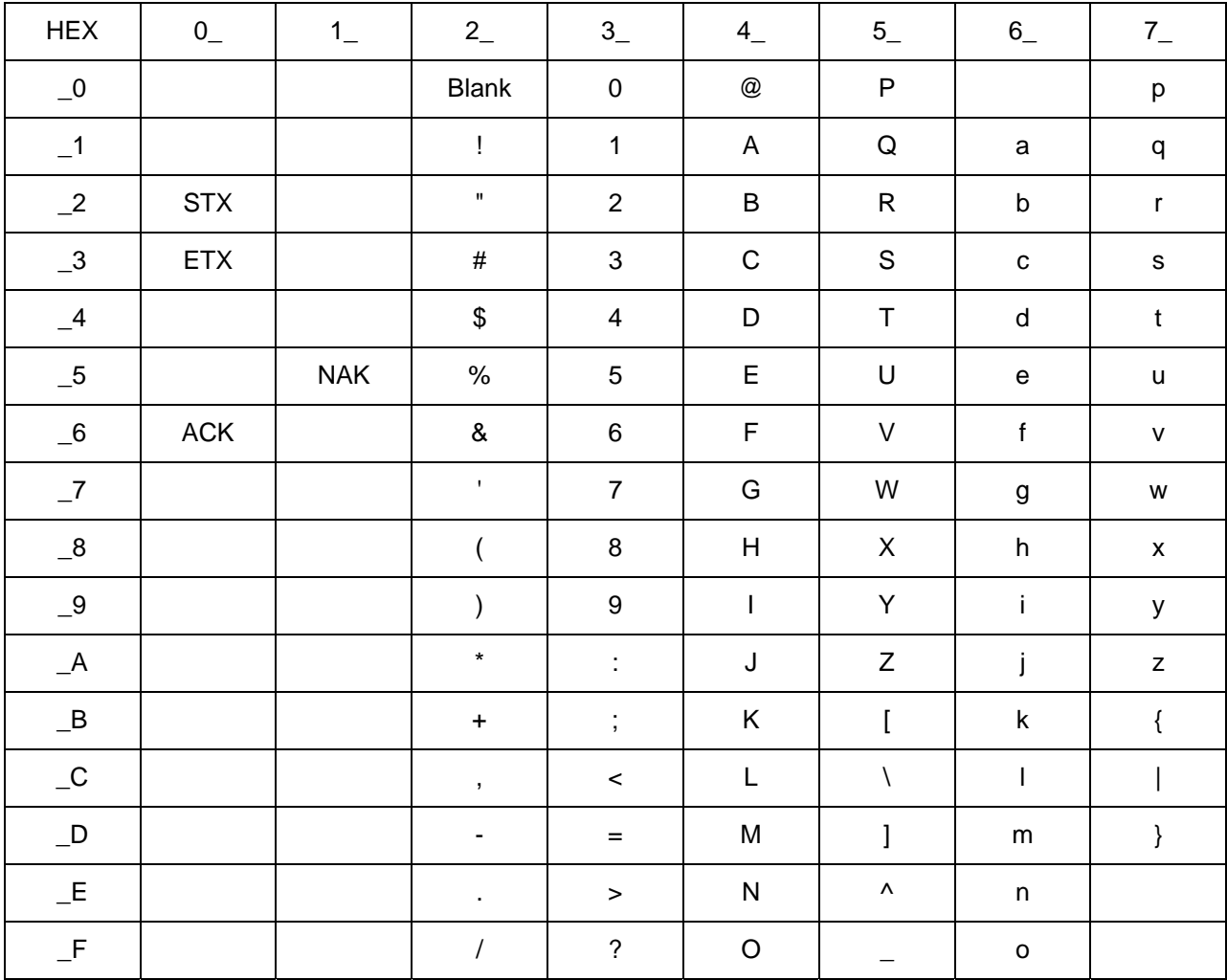

#### **RC3000 Online/Offline Reply**

To enable remote control of the RC3000, the internal remote\_mode\_enable\_flag must be set. This flag is set at the Remote Mode Enable prompt in CONFIG-REMOTE mode. When this flag is set, remote commands will be processed by the RC3000.

NOTE: Unlike the RC2000 and RC2500, device type query and device status poll commands do not force the RC3000 into REMOTE mode if it is not currently in REMOTE mode. A few commands (such as Auto Move to a stored satellite) cause the RC3000 to enter the REMOTE mode. Certain commands can be processed by TRACK mode.

If the remote\_mode\_enable\_flag is FALSE and a valid command (correct address, checksum, etc.) arrives via the serial port, the offline reply is sent to the host. Here is the format of the offline reply:

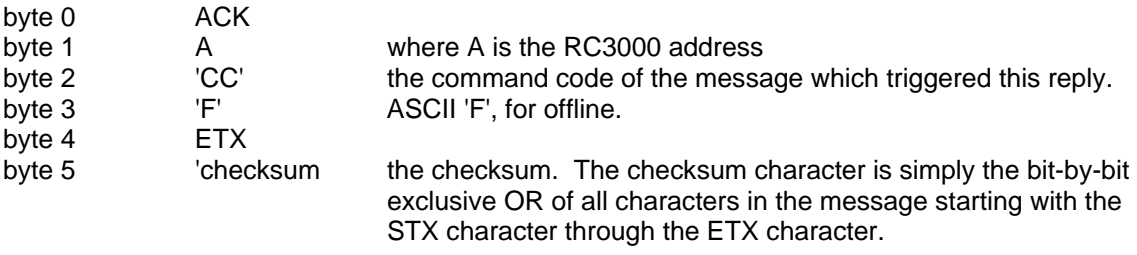

## **RC3000 Unrecognized Commands - NAK Reply**

If an unrecognized command arrives (one whose command code is either unknown or whose length is not compatible with the given command code, but which has the correct address and checksum), a NAK reply is sent to the host. The format of the NAK reply is:

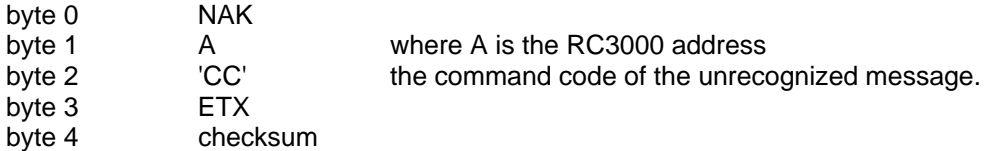

# **3.1 Device Type Query Command**

The SA Bus specification requires that command character 30h must trigger the return of the six character device type string. The message format for this query will be ...

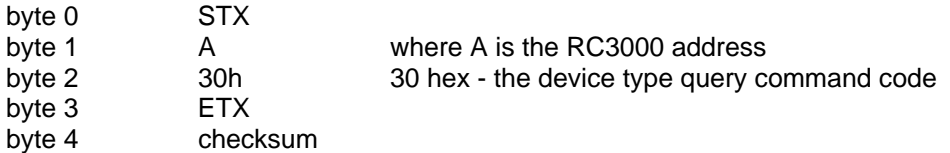

The reply to this query will consist of 11 bytes ...

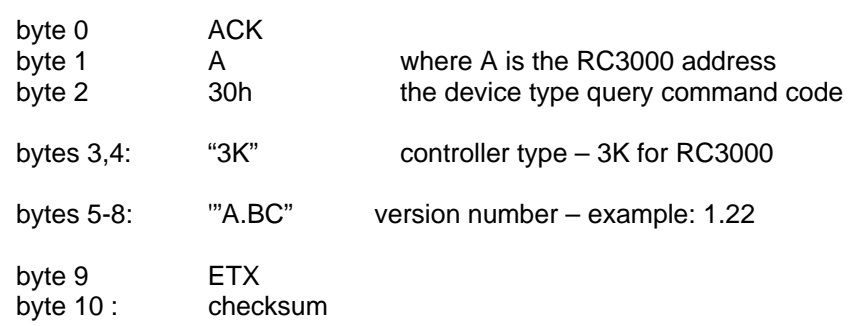

#### **3.2 Device Status Poll Command**

The SA Bus specification requires that command character 31h cause a device to return status information. The reply to this command includes azimuth, elevation and polarization position, current satellite name, as well as limit, alarm and drive status information. The status poll command message consists of 5 bytes and the format is:

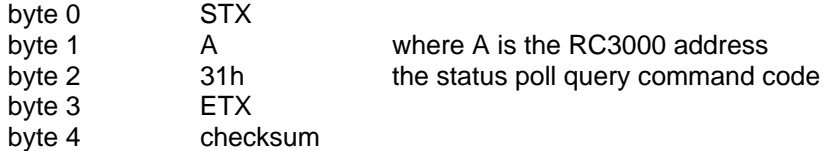

The response to this command will consist of 52 bytes, which will be a combination of ASCII and binary data fields. The binary data will be placed in the lower nibble of a byte whose higher nibble will be initialized to a value which will make the result an ASCII character. The idea with this response is to be able to reproduce the information presented on the LCD to the user when manual mode is active. The format of the response is:

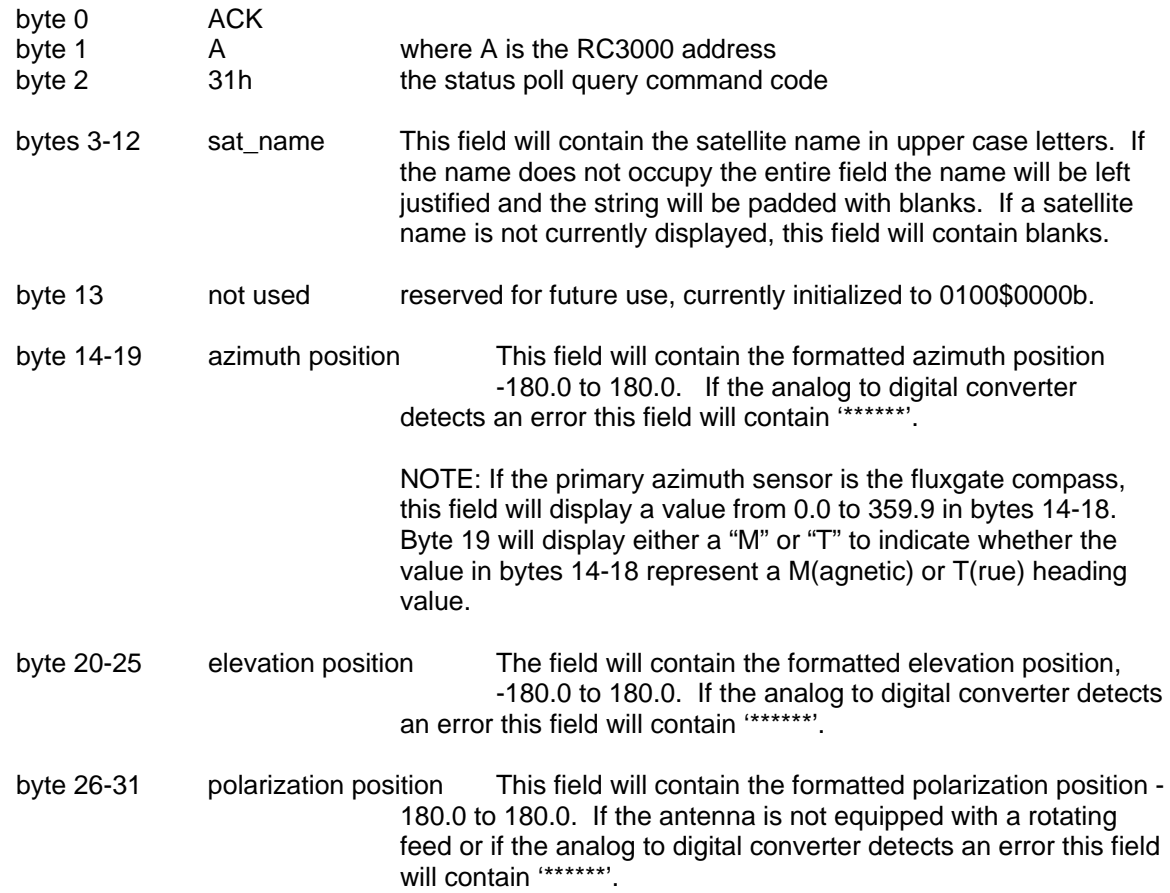

7 6 5 4 3 2 1 0 0 1 0 0 \$ 0 A B C

.

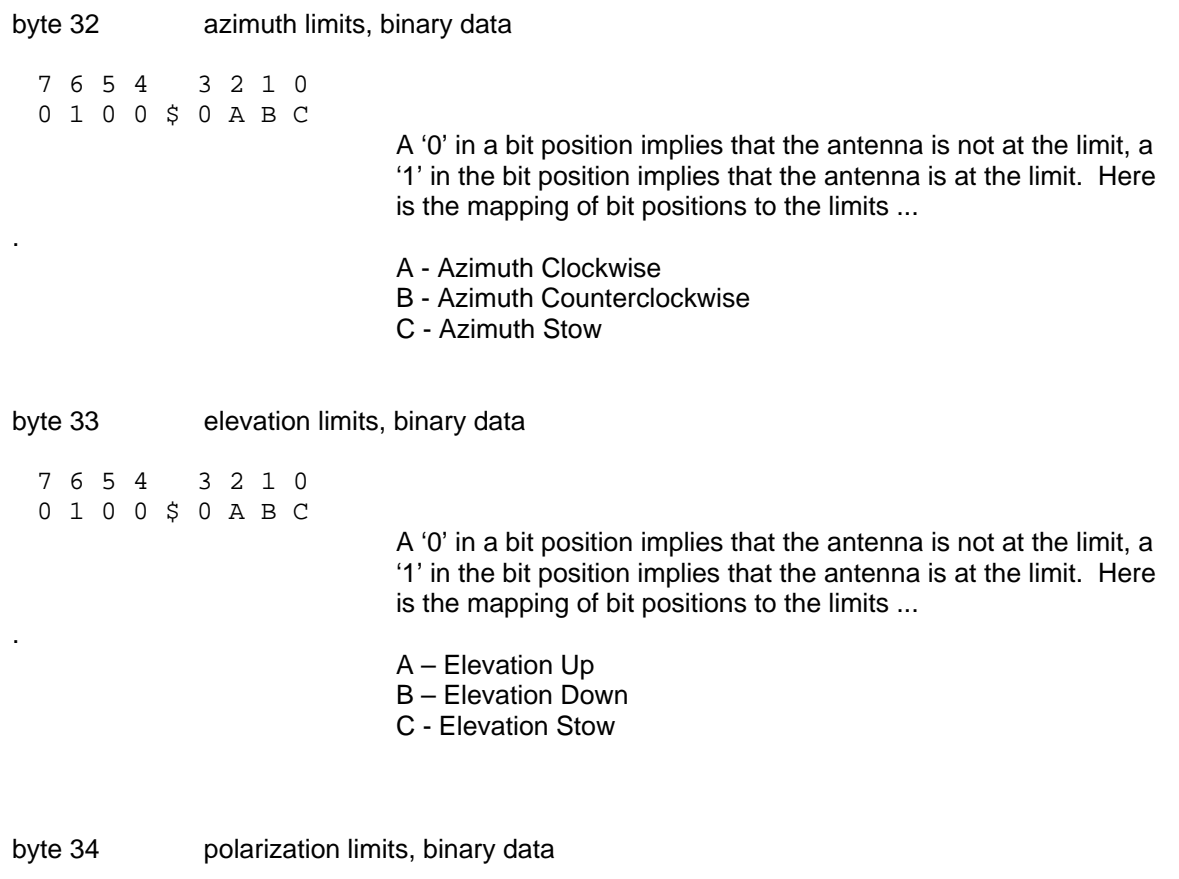

 A '0' in a bit position implies that the antenna is not at the limit, a '1' in the bit position implies that the antenna is at the limit. Here

is the mapping of bit positions to the limits ...

A - Polarization Clockwise

C - Polarization Stow

B - Polarization Counterclockwise

byte 35 polarization equipment and display status code - binary data 7 6 5 4 3 2 1 0 0 1 X X \$ Y Z Z Z where 'XX' is ... 00 if a rotating feed is not present in the system 01 if a single port rotating feed is present in the system 10 if a dual port rotating feed is present in the system. A dual port rotating feed can simultaneously receive both horizontally and vertically polarized signals. where 'Y' is ... 0 if polarization movements are not allowed. 1 if polarization movements are allowed. Discussion - The 'Y' field described above only contains meaningful data when TRACK mode is active. Polarization movement is not allowed during a TRACK mode peaking operation. If a polarization operation occurs while peaking the antenna the peak obtained may not be reliable. If a 'go to' H or V polarization command is received via the serial port the controller will execute the command after the peaking operation is completed. The reply to the 'go to' command will be an ACK. A polarization jog command which is received during a peaking operation will not be registered and executed later. The reply to the command will be a NAK. where 'ZZZ' is ... 000 if the 'H' polarization code is displayed 001 if the 'h' polarization code is displayed 010 if the 'V' polarization code is displayed 011 if the 'v' polarization code is displayed 100 if no polarization code is displayed

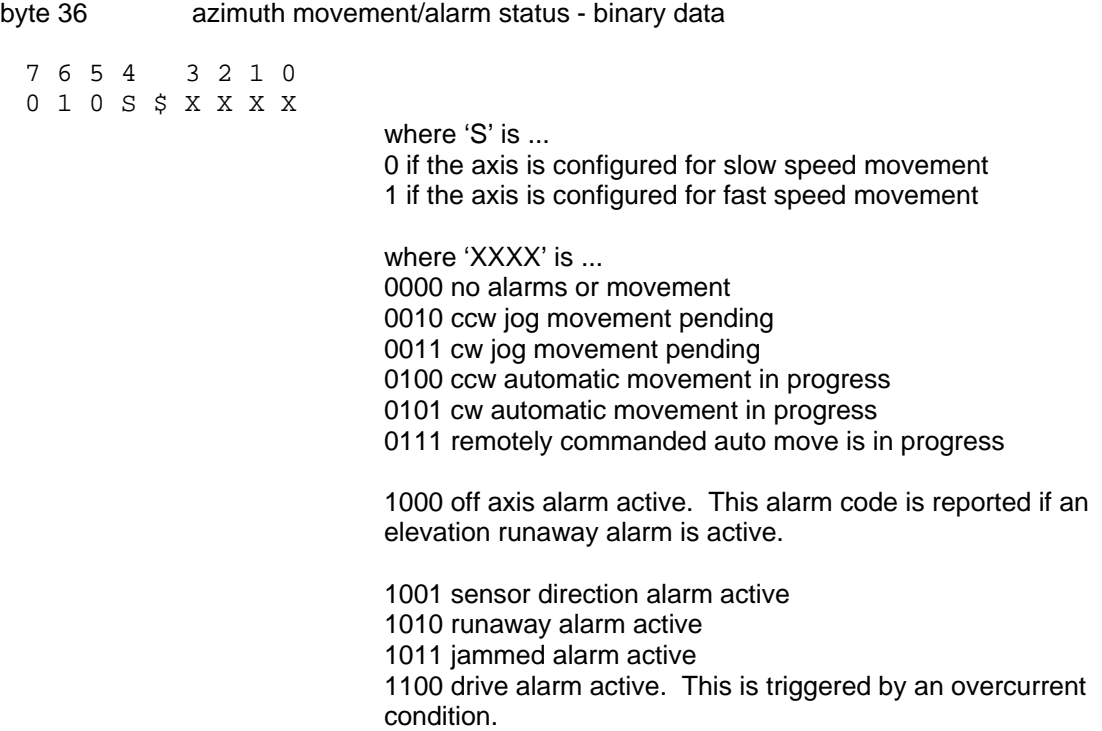

Note: Higher value status codes have priority over lower value ones, i.e. if as part of an auto move command the antenna is moving clockwise the status will be reported as 'auto move in progress' rather than 'clockwise movement in progress'.

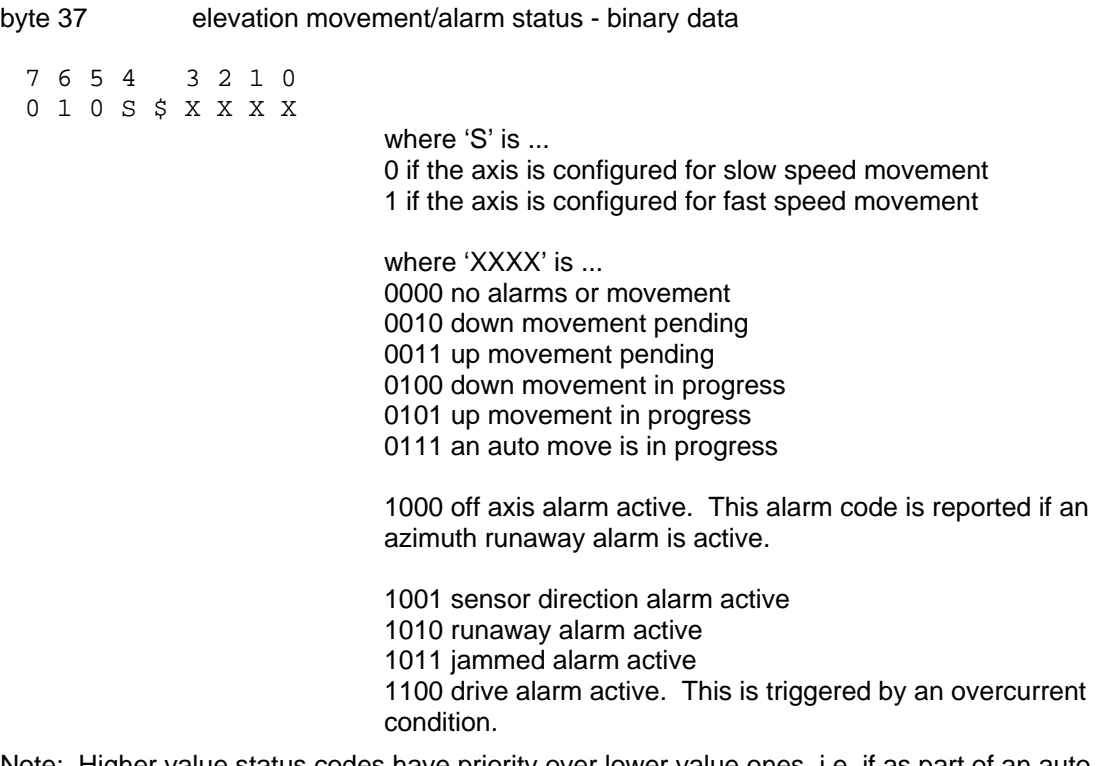

Note: Higher value status codes have priority over lower value ones, i.e. if as part of an auto move command the antenna is moving down status will be reported as 'auto move in progress' rather than 'down movement in progress'.

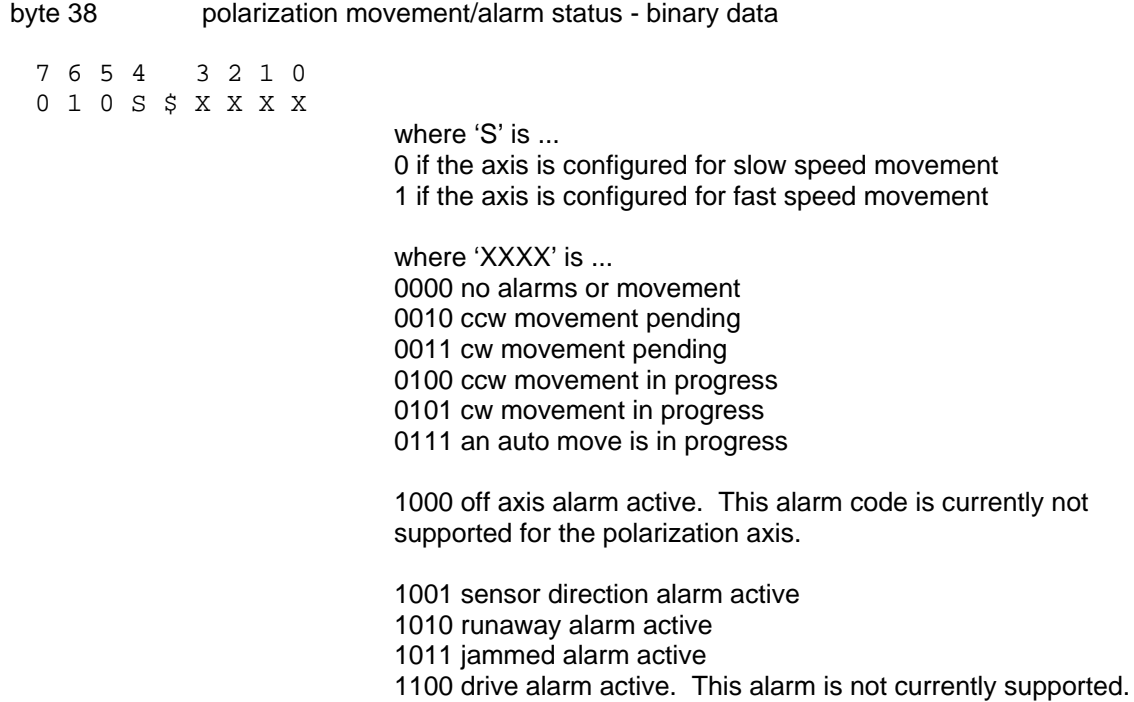

Note: Higher value status codes have priority over lower value ones, i.e. if as part of an auto move command the antenna is moving clockwise the status will be reported as 'auto move in progress' rather than 'clockwise movement in progress'.

byte 39 alarm code - binary data

0 1 A A \$ A A A A<br>5 4 3 2 1 0 5 4 3 2 1 0

> A5 .. A0 specify the alarm code (0-63). Alarm messages flash on the bottom row of the display. Here are the alarm codes which have been defined ...

- 0 No alarm active
- 1 Low battery
- 2 Azimuth Jammed
- 3 Azimuth Runaway
- 4 Elevation Jammmed
- 5 Elevation Runaway
- 14 Communication Port Error
- 16 Track Configuration Error
- 18 Time/Date Error
- 22 Polarization Jammed
- 24 Limits Inactive Warning

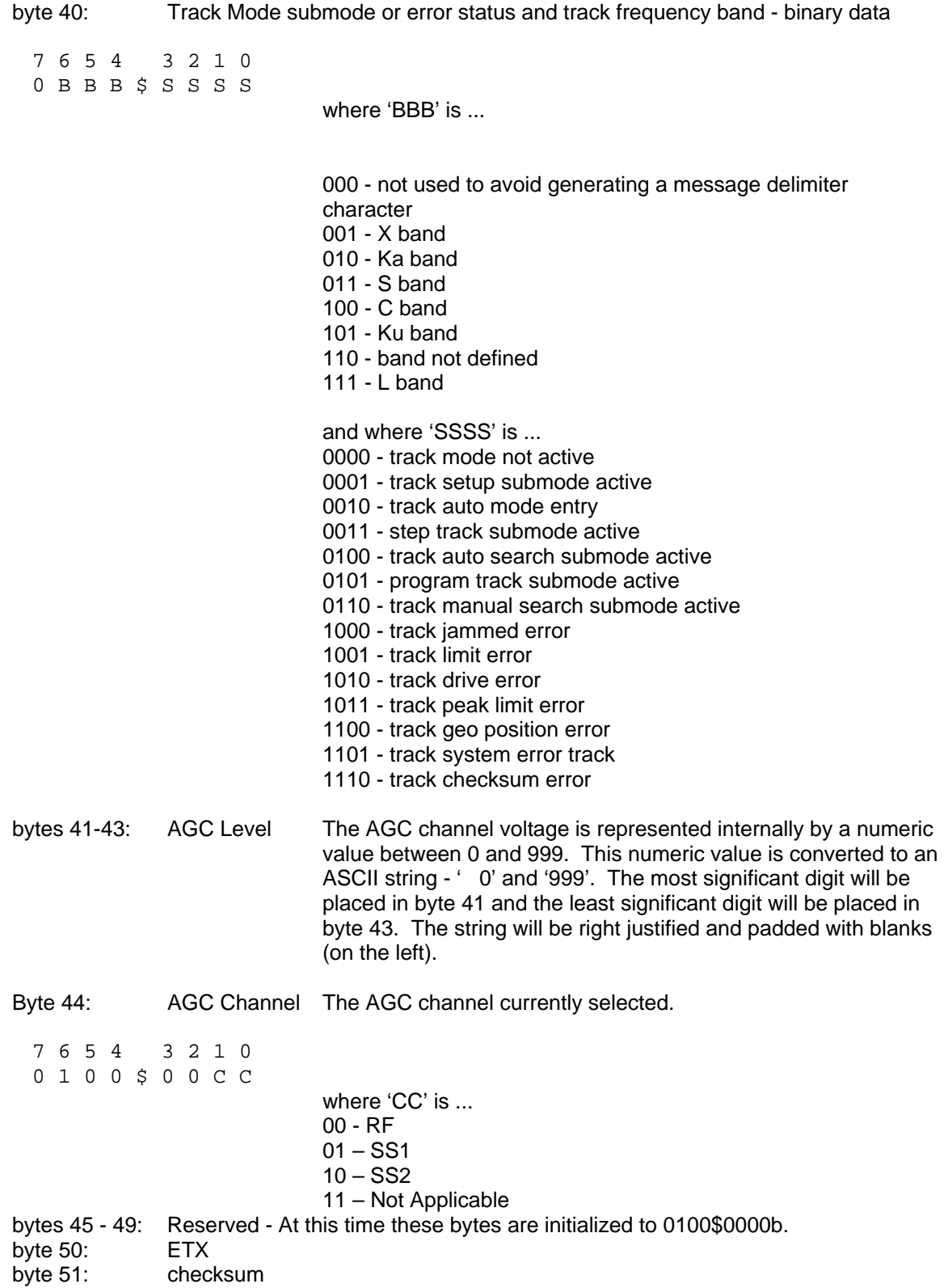

## **3.3 Auto Move Command**

This command causes the controller to automatically position the antenna in either azimuth and elevation and/or polarization. The command contains 16 bytes. Here is the format:

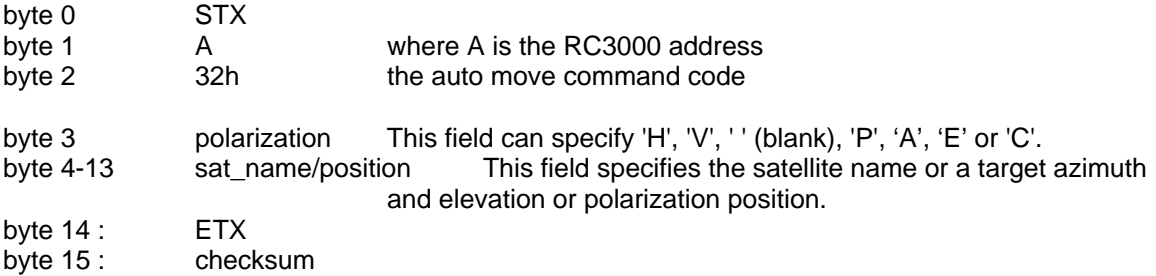

The normal reply to this command will be the same as the reply to the status poll query except that the command code field will be '32h'. Note that if the satellite name is not found or target positions for a move to a target position are not specified properly a NAK reply will be sent to the host. For forms 1 and 3 of this command (described below), if byte 3 of the command specifies polarization movement but the Polarization Type is set to CIRCULAR (no polariization control device present) the NAK reply will be sent to the host.

The Auto Move command has several forms.

**Form 1**. If the sat\_name/position field contains the name of a satellite saved via the controller's STORE mode the controller will position the antenna at the azimuth and elevation positions associated with that satellite. The satellite name should be in capital letters, left justified and padded on the right with blanks in the sat\_name/position field. Note that the satellite name specified in the command must exactly match a satellite name stored in the controller's non-volatile memory. Form 1 automates the RC3000's RECALL mode.

With this form of the command, the polarization field may contain either 'H', 'V', or ' ' (a blank, 20 hex or 32 decimal). If an 'H' or a 'V' is specified, in addition to positioning the antenna in azimuth and elevation, the polarization control device will be commanded to go to the position associated with either the horizontal (if 'H' is specified) or vertical (if 'V' is specified) polarization specified for the satellite. If the field contains a blank the polarization is not changed. For example, this command with 'H' in the polarization field and 'SBS 6 ' in the sat\_name/position field will specify an auto move to SBS 6 and the polarization will be adjusted to horizontal for the SBS 6 satellite.

**Form 2A**. If the sat\_name/position field contains a valid pair of azimuth and elevation sensor positions (scaled by 10), the antenna will move to the position specified. The first 5 characters of the sat\_name/position field specify the azimuth position (azimuth sub-field) and the last five characters specify the elevation position (elevation sub-field). Within each of the sub-fields the position must be right justified and left padded with zeroes. For example, a sat\_name/position field value of '-152500456' specifies an azimuth position of -152.5 degrees and an elevation position of 45.6 degrees. For this form of the auto move command, only the blank character is accepted in the polarization field.

**Form 2B.** If the antenna system is equipped with "count"-type sensors (pulse or resolvers), Automove form 2B accepts a pair of pulse or resolver counts to move to. For example, a sat\_name/position field value of '1105012152' specifies an azimuth pulse position of 11050 and an elevation pulse position of 12152. The polarization field should contain a 'C'.

**Form 2C.** For systems that are capable of generating azimuth and elevation position feedback to the one hundredth of a degree resolution, form 2C provides the capability to command either an azimuth or an elevation movement to a target specified within one hundredth of a degree. To command an azimuth move, insert 'A' into byte 3. To command an elevation move, insert 'E' into byte 3. Bytes 4 to 9 contains the target azimuth or elevation position. As with form 2A, the position must be right justified and left padded with zeroes. Bytes 10 to 13 should be filled with blanks. For example, if byte 3 is 'A' and bytes 4 – 9 contain '-12345', an azimuth automove to the target of -123.45 will be initiated.

**Form 3**. If the polarization field contains the 'P' character, the command is interpreted as a go\_to\_polarization command. For this form of the command, the first 5 characters of the sat\_name/position field specify the target polarization position in the controller's internal polarization position representation (polarization sub-field). The polarization position in the polarization sub-field must be right justified and left padded with zeroes. The second 5 characters of the sat\_name/position field must contain '00000'. For example, if the sat\_name/position field contains '0050000000' the polarization control device is commanded to adjust the polarization to a position of 50.0.

## **3.4 Azimuth/Elevation/Polarization Jog Command**

This command jogs the antenna in azimuth, elevation, or polarization. The command contains 11 bytes. Here is the format of the command:

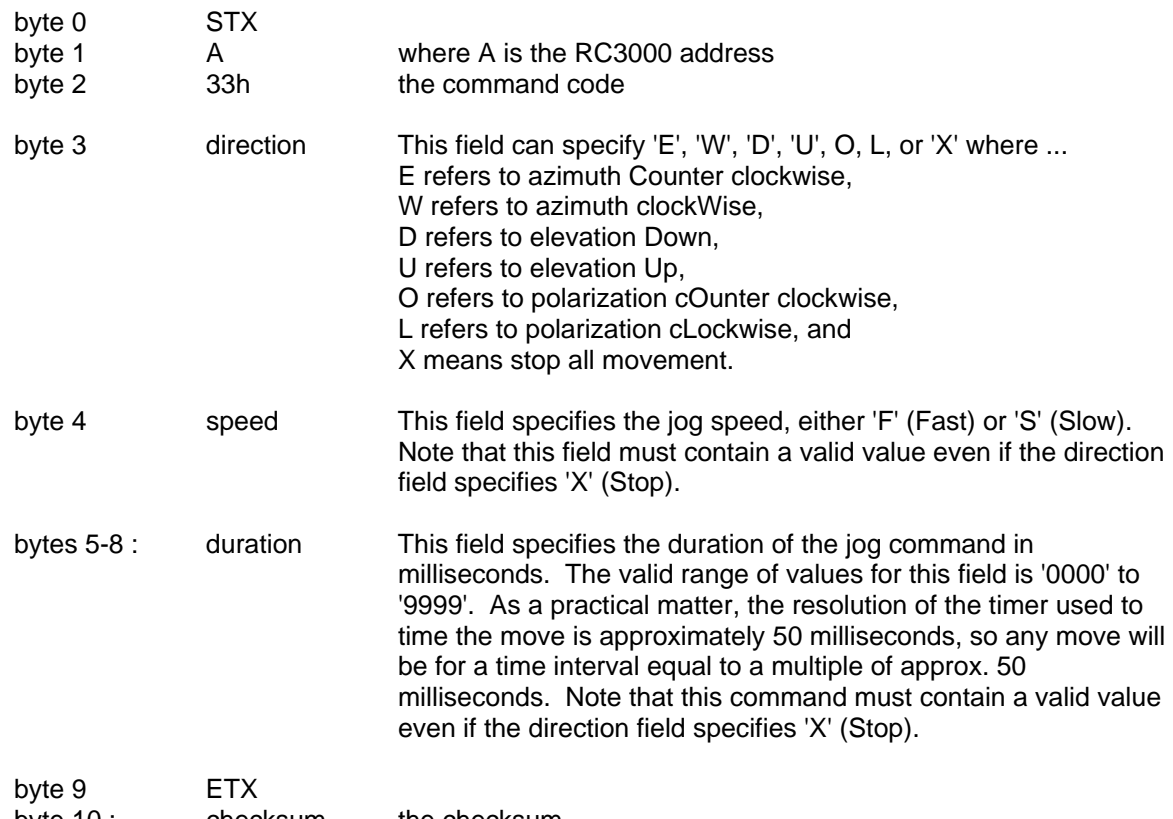

byte 10 : checksum the checksum

If this command can be executed, the reply to this command will be the same as the reply to the status poll query command except the command code will be '33h'. A NAK reply will be sent to the host if the direction specifies C, W, U, D, O, or L and the limit input associated with the axis and direction specified by the command is asserted (only for versions of the controller which support individual limits). Note that the controller can only support a remote jog about a single axis. For example, if a remote jog is in progress about the azimuth axis and a remote elevation jog command is received (that can be executed i.e. no limits or alarms are active), the azimuth jog will terminate regardless of the duration specified for the remote azimuth jog. A NAK reply will also be sent to the host if polarization movement is specified and the Polarization\_Type CONFIG mode item is set to 0 (Circular Polarization). If the direction byte contains 'X' all antenna movement will stop. If TRACK mode is active and the direction byte specifies 'X', 'C', 'W', 'D', or 'U' REMOTE mode will receive control and all tracking will cease. If TRACK mode is active and a peaking or search operation is in progress the NAK reply will be returned to the host.

## **3.5 Polarization Command**

The following command specifies a move to a preset polarization position. The command contains 6 bytes.

The format of the command is as follows;

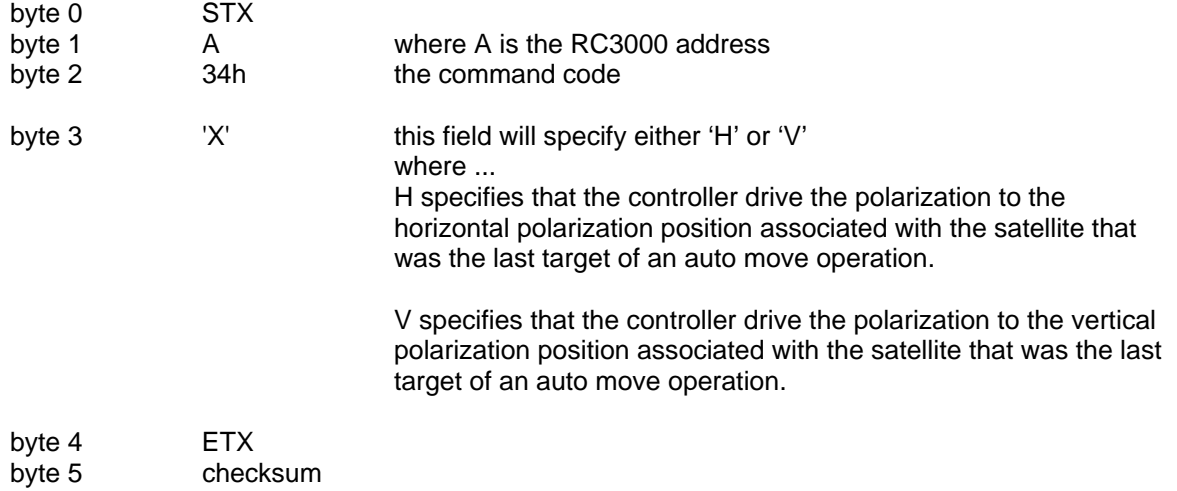

The reply to this command will be the same as the reply to the status poll query command except the command code will be 34h. Note that the NAK reply will be sent back to the host if there are no satellites available in the RC3000's memory or if the Polarization Type is set to Circular (No Pol Control). Note also that if the Polarization Type is set to DUAL (2 Port Feed) there is only one polarization position associated with the satellite and receipt of this command with either the 'H' or 'V' argument will result in a move to the single polarization position associated with the satellite.

If TRACK mode is active and a peaking or search operation is in progress this command will not be executed until after the peaking or search operation terminates. If this occurs the normal acknowledgment will be sent to the host.

## **3.6 Query Name Command**

This query command instructs the RC3000 to send back to the host computer the name of a satellite stored in non-volatile memory (via the controller's STORE mode) and the total number of satellites stored in non-volatile memory. The command contains the index of the desired entry in the satellite list. A maximum of 50 satellites can be stored in memory.

This query command contains 7 bytes and the format is:

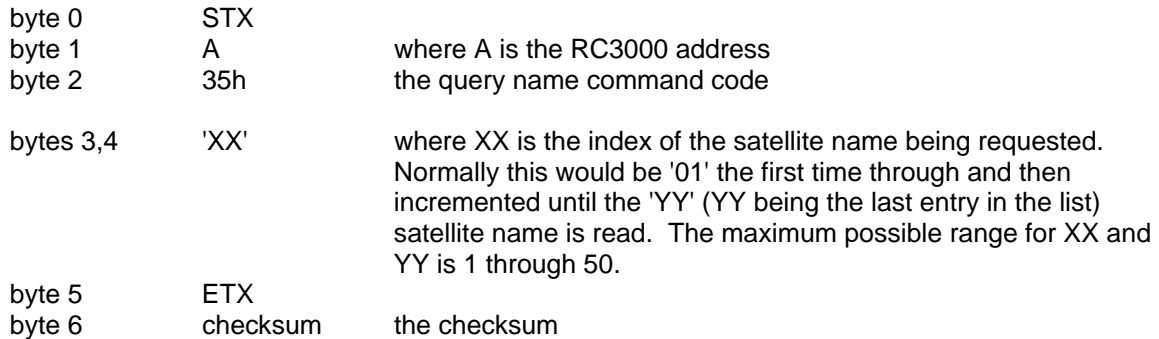

The normal response to this query command contains 19 bytes and the format is as follows;

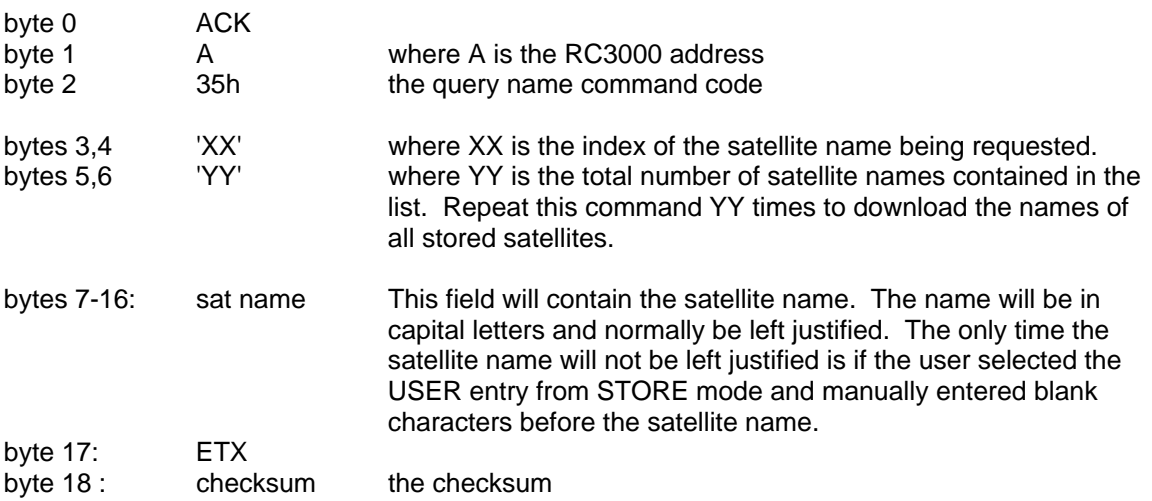

Note: If entry 'XX' does not exist in the list (or the list has no entries) the NAK reply will be sent back to the host.

## **3.7 Miscellaneous Command**

This command performs miscellaneous functions. Here is the format of the command.

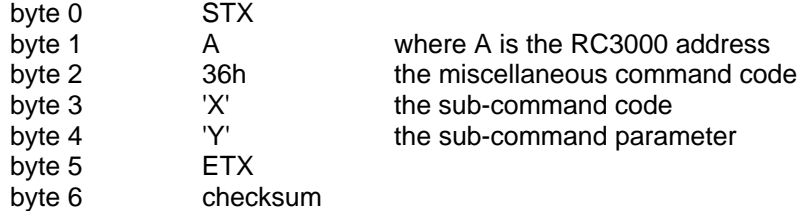

The sub-command code 'X' can have the following values:

```
'X' = 'R' This specifies the azimuth or elevation drive reset command.
                This accomplishes the same function as the DRIVE RESET 
                mode of the RC3000: it allows the user to reset the azimuth, 
                elevation, or polarization alarms. When the sub-command code 
                is 'R', the sub-command parameter 'Y' must be either 'A', 'E', or 
                'P' (for azimuth, elevation, or polarization respectively) to specify 
                which axis will be reset. If the 'P' command is specified, the 
                command will be accepted only if the Pol Control Equipment 
                Code CONFIG mode item is set to 1 (ONE PORT) or 2 (TWO 
                PORT).
```

```
'X' = 'T' This sub-command is used to reset track mode errors (sub-
               command parameter 'Y' = R). When the TRACK mode ERRORsub-mode is active this command will cause the ERROR sub-
               mode to terminate. The controller will react as if TRACK mode 
               was activated via RECALL mode. Note that if a system error is 
               active (an error message flashing on the bottom row of the 
               display) the condition which generated the system error must be 
               rectified or the controller will probably return to the TRACK mode 
               ERROR sub-mode. This sub-command can also be used to 
               switch frequency bands when a dual band satellite is being 
               tracked. A sub-command parameter of 'C' will specify C band 
               and a sub-command parameter of 'K' will specify K band. The 
               reply to this command will be a NAK if TRACK mode is not 
               active, the satellite being tracked was not specified as a dual 
               band satellite (when the track was initiated via SETUP mode), or 
               if track polarization movement is not allowed (see byte 32 of the 
               device status poll command). If polarization movements are not 
               allowed the controller is either peaking the antenna or performing 
               a search. Changing the band during a peaking operation or 
               search can cause the antenna to not accurately peak the 
               antenna.
```
- 'X' = 'S' This sub-command is used to initiate an automatic antenna STOW via the RC3000. NOTE: On mounts with no stow function, reply to this subcommand will be a NAK.
- $'X' = 'D'$  This sub-command is used to initiate an automatic antenna DEPLOY via the RC3000. NOTE: On mounts with no deploy function, reply to this subcommand will be a NAK.

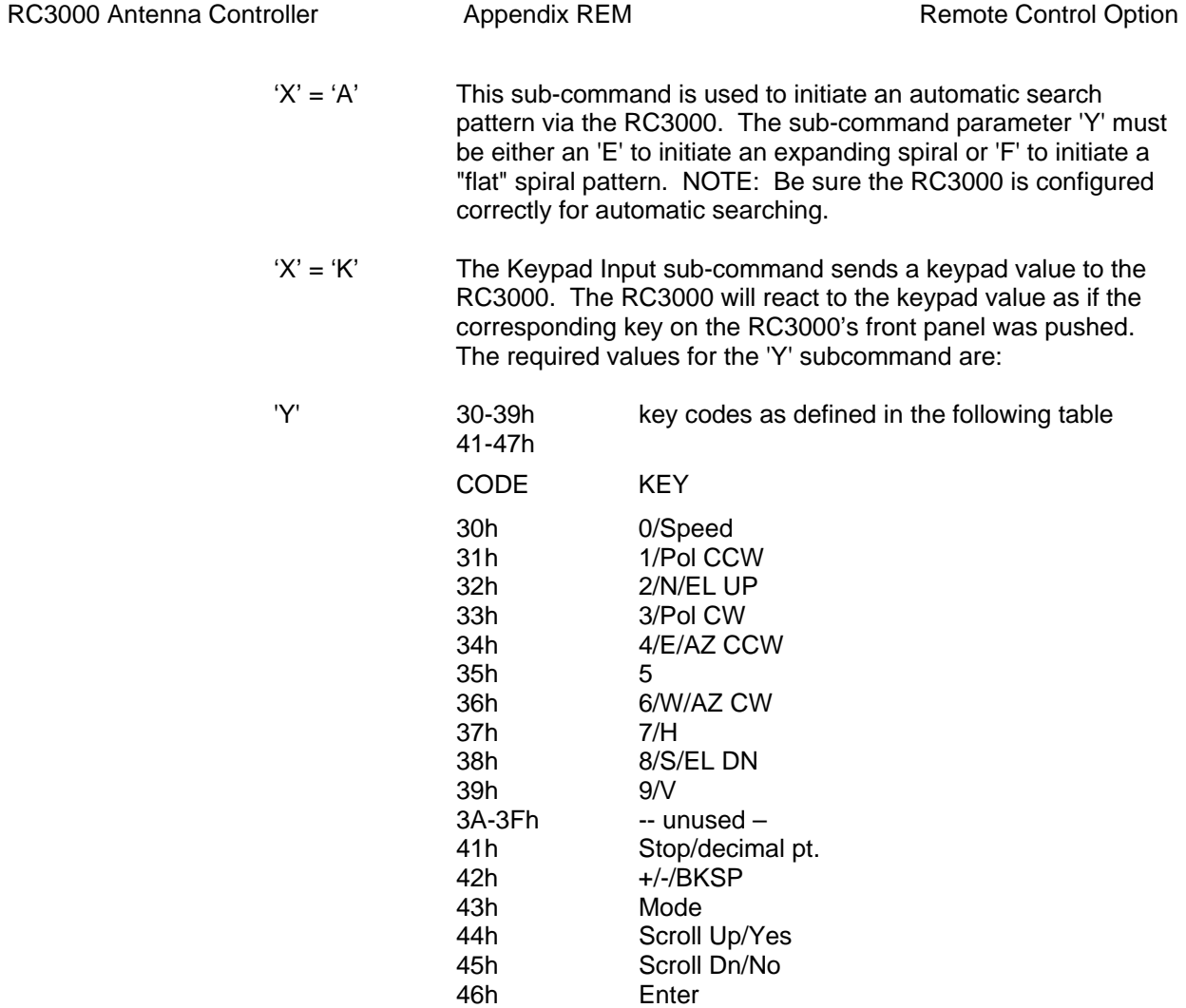

\*the 47h key code can be used to initiate a RC3000 mode group change which normally requires the Mode key to be held down for five seconds continuously.

The reply to the miscellaneous command will be the same as the reply to the status poll query except the command code will be '36h'.

47h Mode Group Change\*

## **3.8 Reflect Display Command**

This command requests the RC3000 to send the 160 (4 rows x 40 columns) characters currently displayed on the LCD. The command format is:

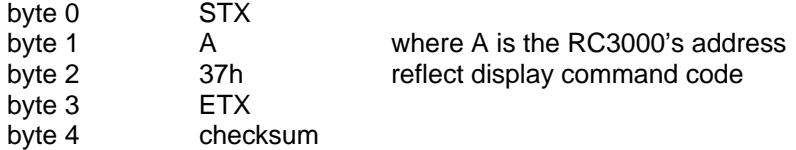

The response to this command will be to send the 160 displayed characters in ASCII format plus cursor status. The response format is:

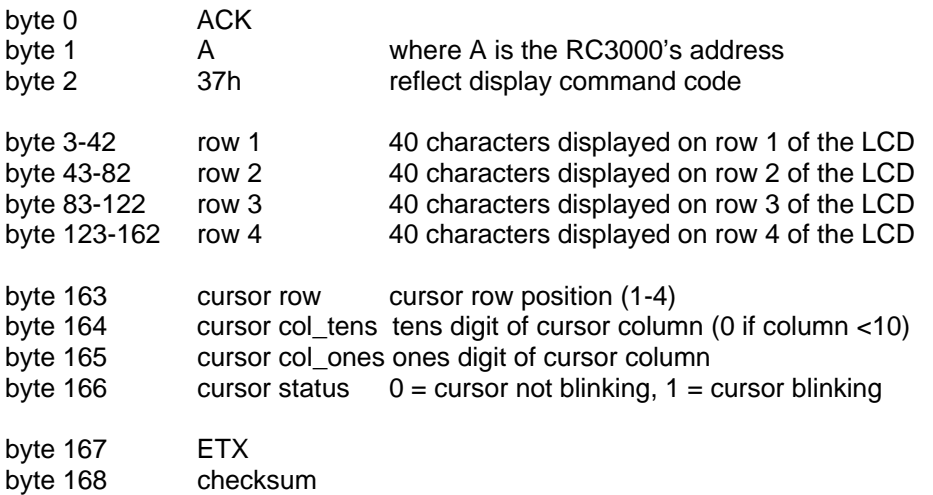

Since the reply is lengthy, the request to reflect the display should be limited to a frequency less than 1 Hz. This will make the reflected display at the M&C software a little "jumpy" but should allow the operator to see what is happening at the RC3000.

# **3.9 Load Signal Strength Command**

# **NOTE: This command is not yet implemented on the RC3000.**

This command instructs the RC3000 to load supplied data into a signal strength register to be used in the tracking algorithm. The command contains 2 information bytes that hold ten bits of signal strength, one bit that indicates a modem lock and 5 placeholder bits. This command consists of a total of 7 bytes. The format is:

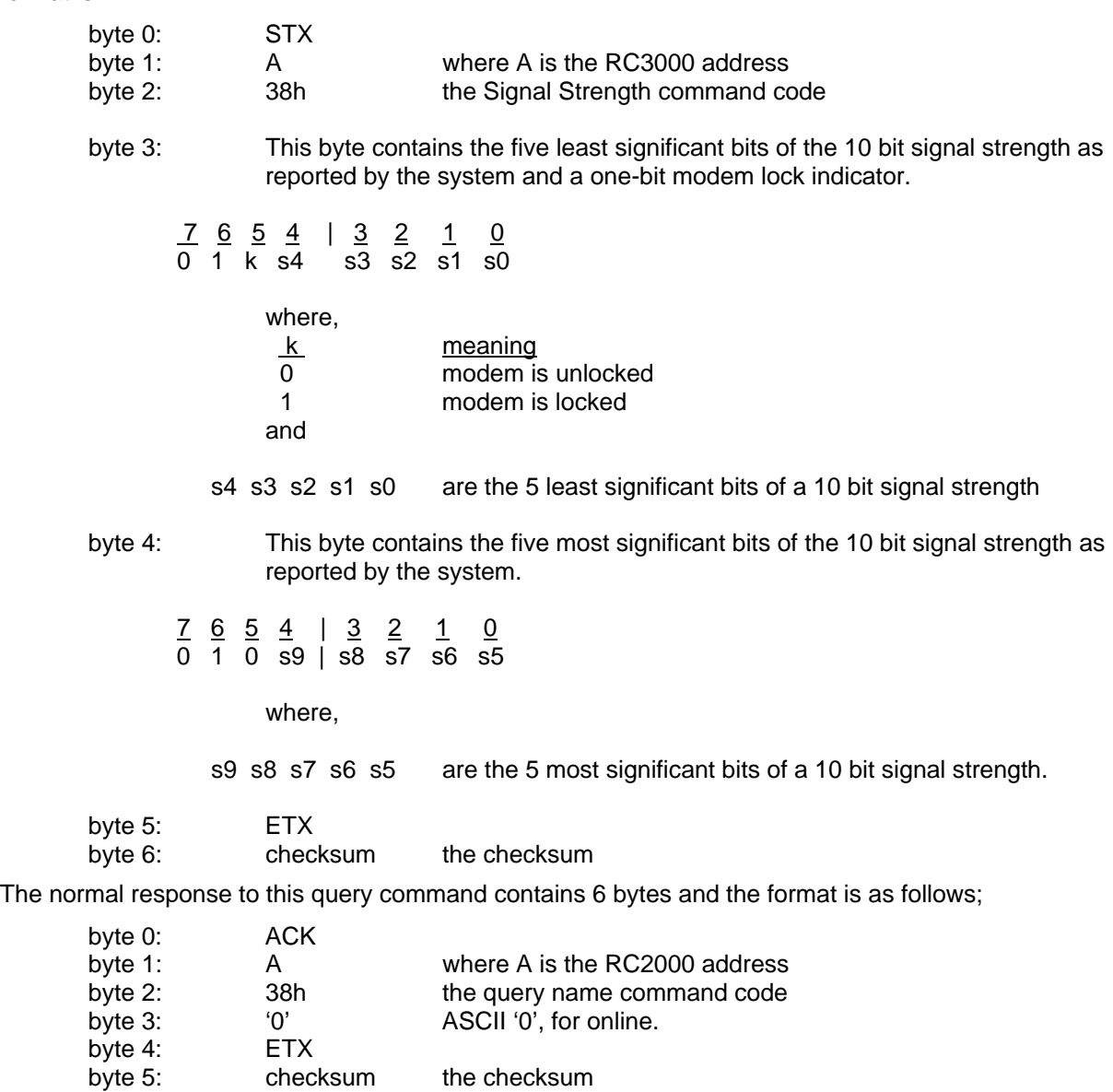

## **Satellite Data Commands**

The next six commands allow for the transfer of preset (user-defined) satellite data to and from the RC3000.

-- the Read/Write Satellite Data commands transfer basic data required for any sat (name, longitude, inclination, RF band, ephemeris availability, polarization offset).

- -- RC3000 may hold basic data for 20 satellites
- -- the first 10 sat data sets may have associated ephemeris (tle or iess) data
- -- tle and iess read/write commands allow for storing of ephemeris data
- -- index into stored tle and iess arrays is same as basic sat data index

## **3.10 Write Satellite Data Command**

This command downloads basic satellite data into the RC3000's list of user defined satellites.

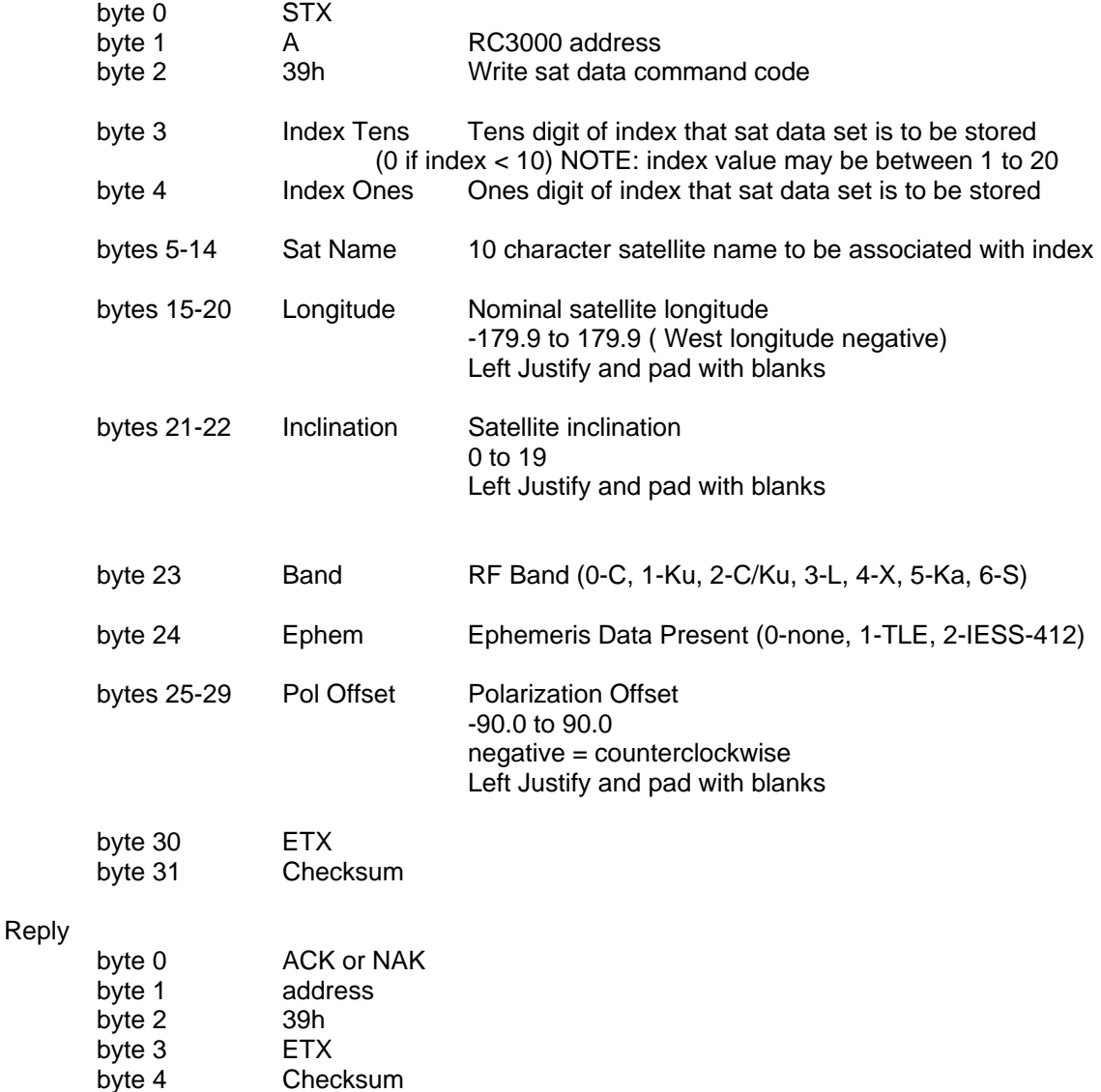

## **3.11 Read Satellite Data Command**

This command uploads a stored set of satellite data.

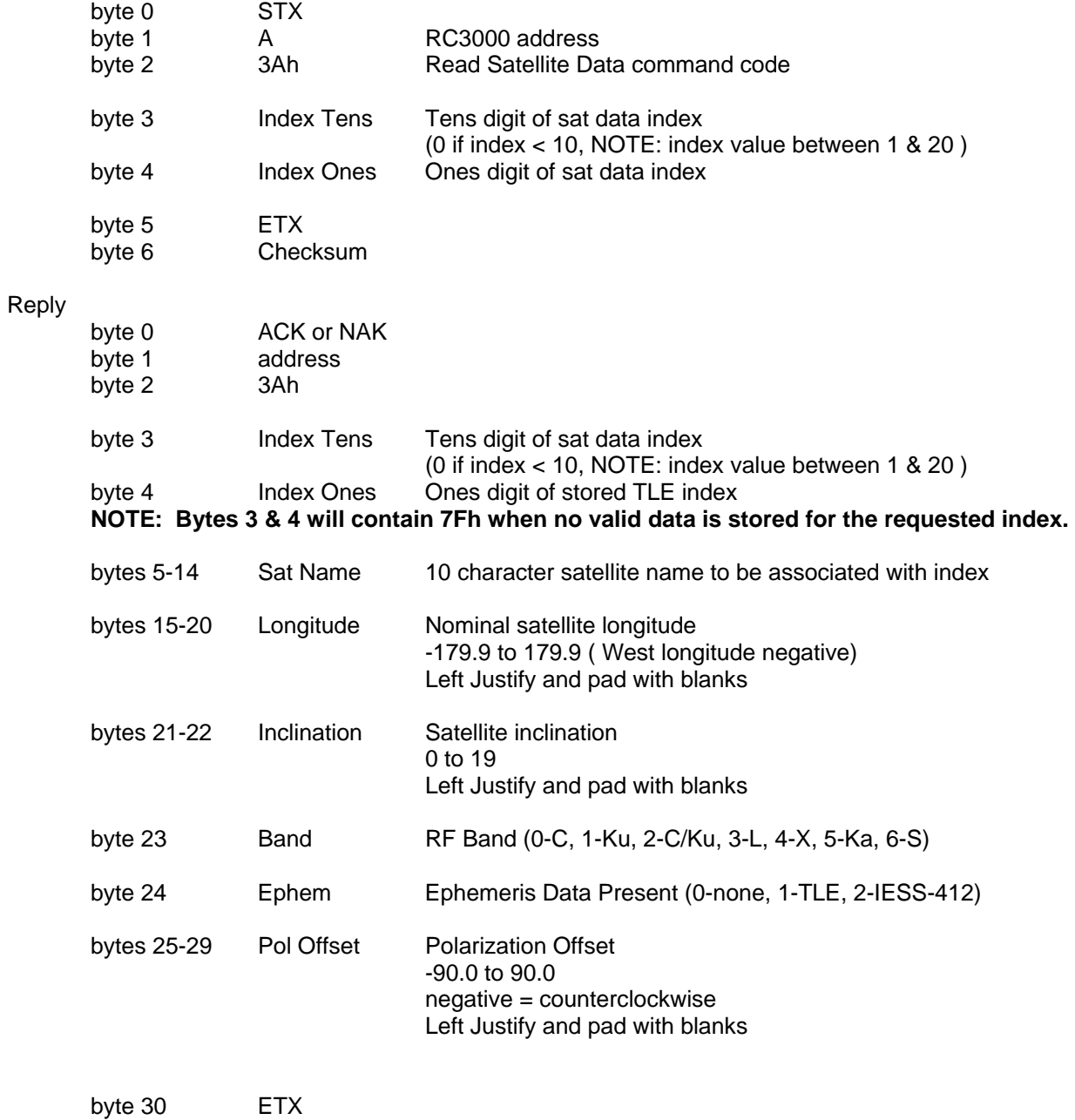

byte 31 Checksum

## **3.12 Write Two Line Element Data Command**

This command downloads NORAD Two Line Element (TLE) ephemeris data into the RC3000.

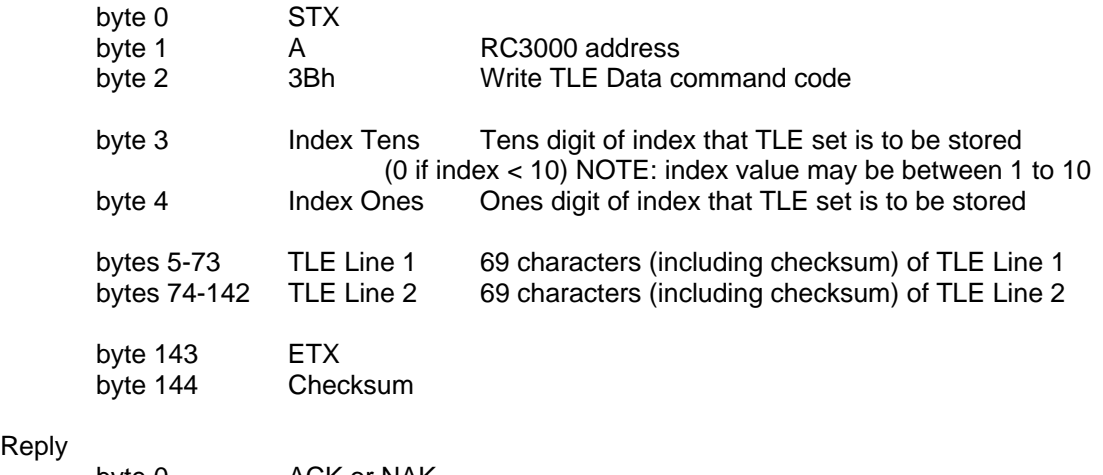

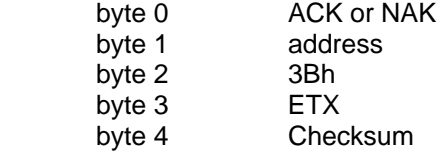

Reply

## **3.13 Read Two Line Element Data Command**

This command uploads a stored set of Two Line Element (TLE) data.

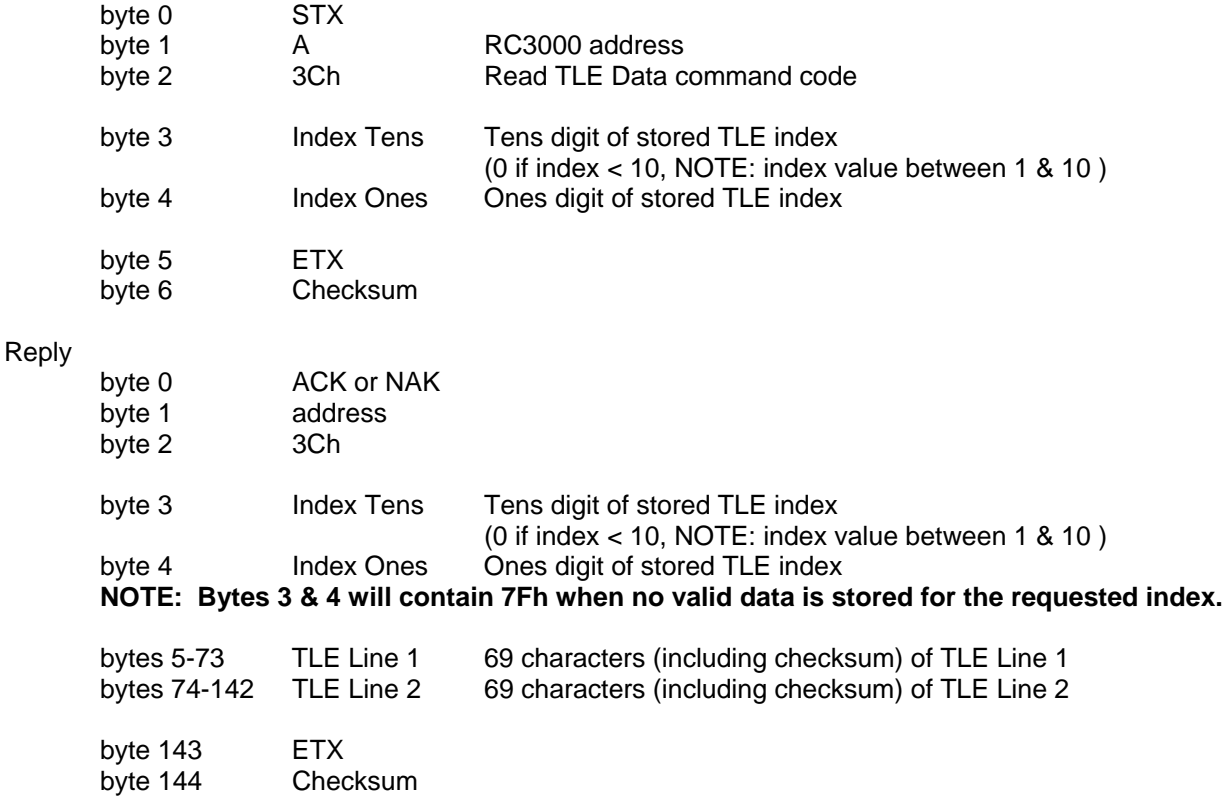

## **3.14 Write IESS Data Command**

This command downloads IESS-412 ephemeris data into the RC3000.

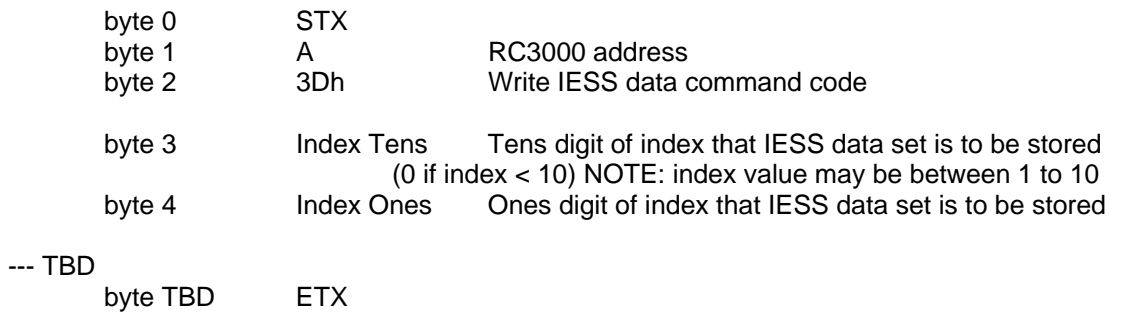

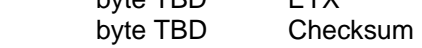

# Reply

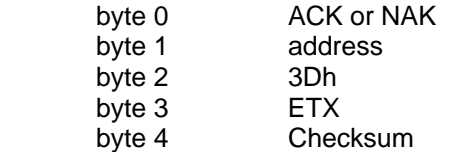

## **3.15 Read IESS Data Command**

This command uploads a stored set of IESS data.

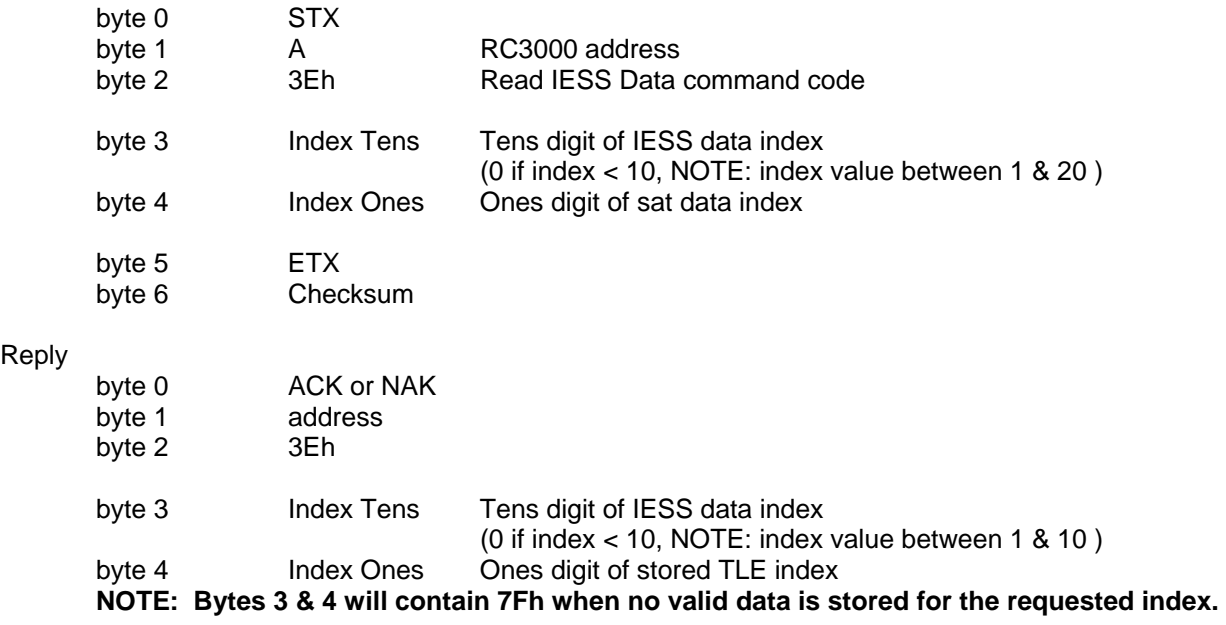

---- TBD

Reply

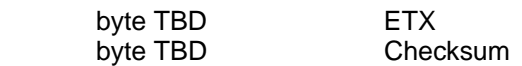

## **3.16 Read Pulse Count Command**

The Read Pulse Count command returns the current value of azimuth and elevation pulse or resolver counts. The message format for this command will be:

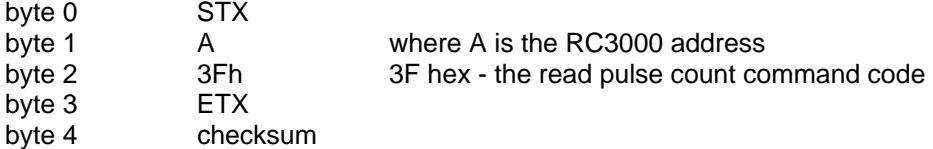

The reply to this query will consist of 15 bytes ...

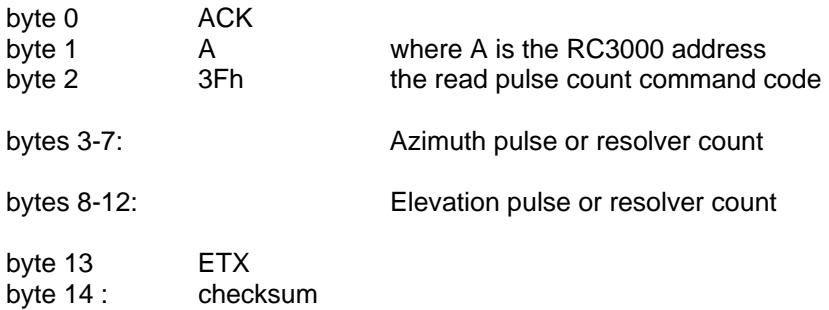

## **3.17 Extended Device Status Poll Command**

The description of the Extended Device Status Poll command (code 40h) is extremely lengthy and is therefore documented at the end of this appendix.

## **3.18 Remote Locate Command**

This command requests the RC3000 to perform a LOCATE operation based on the satellite data supplied. The command is designed to allow an M&C system to simulate entering satellite data manually or selecting a satellite from the user's preset list stored in the RC3000.

NOTE: The M&C system is required to have confidence that the preset list is programmed correctly. The Write Satellite Data command (39h) and Read Satellite Data command (3Ah) may be used to gain confidence that the preset satellite list is correct.

The RC3000 will automatically sequence through the LOCATE operation. Any action that normally requires user action from the front panel will be automatically initiated.

The command contains 37 bytes with the following format:

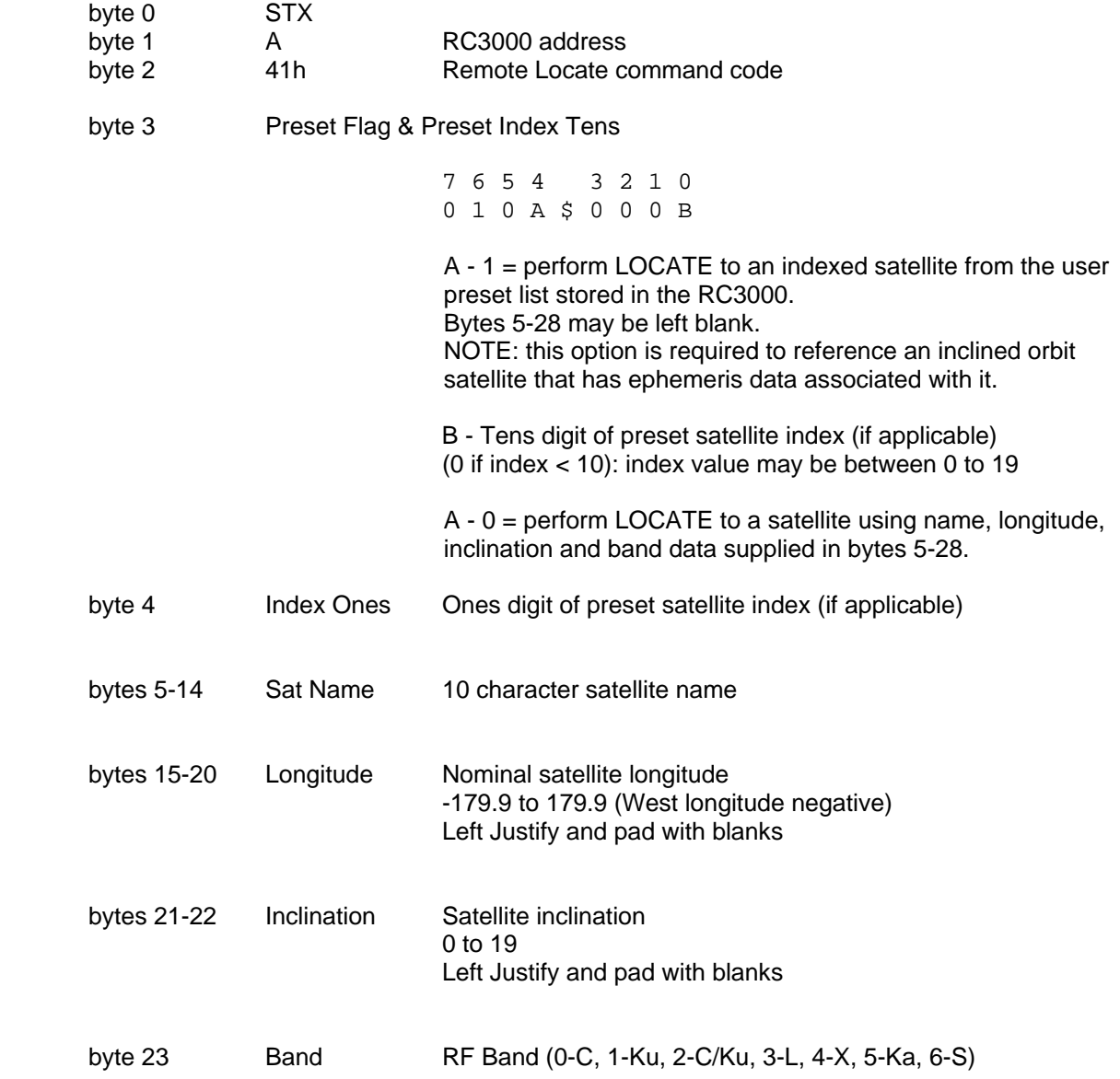

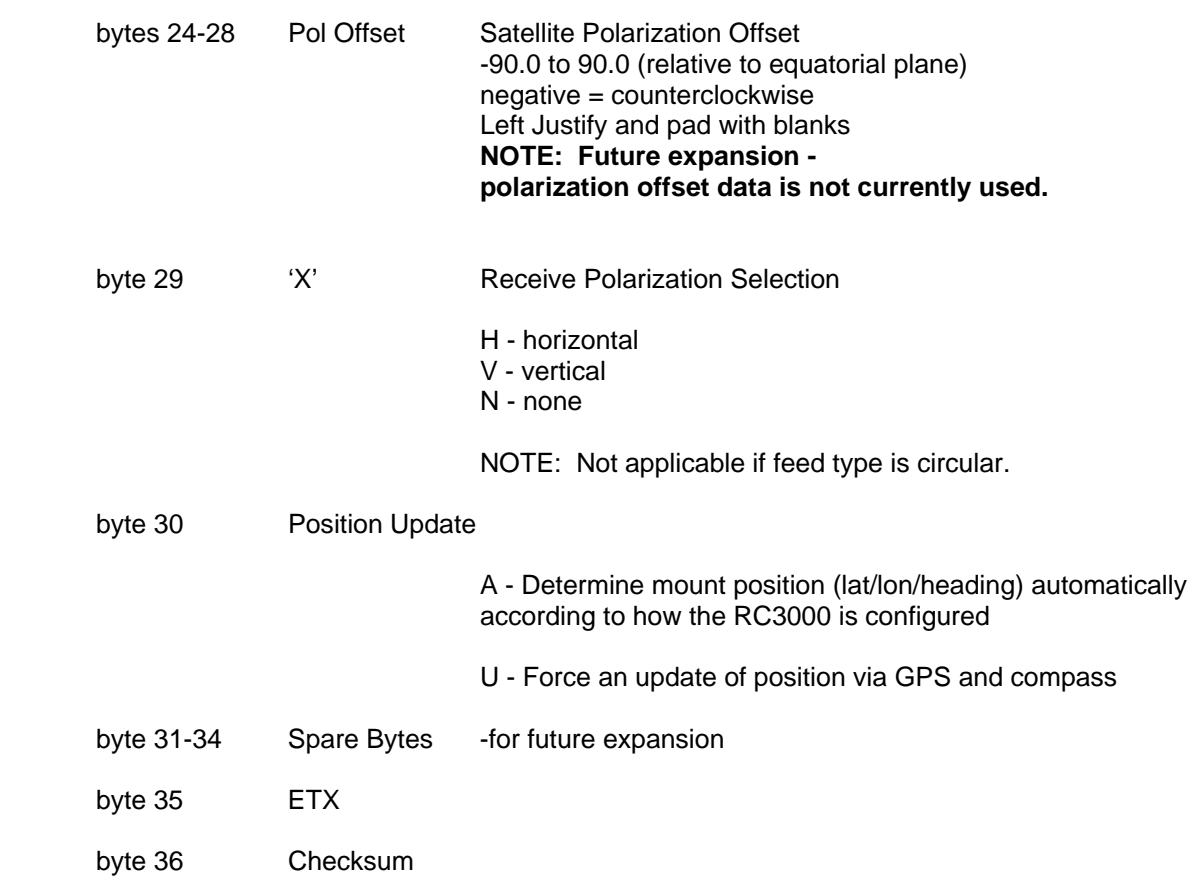

The reply to the Remote Locate command will consist of 5 bytes:

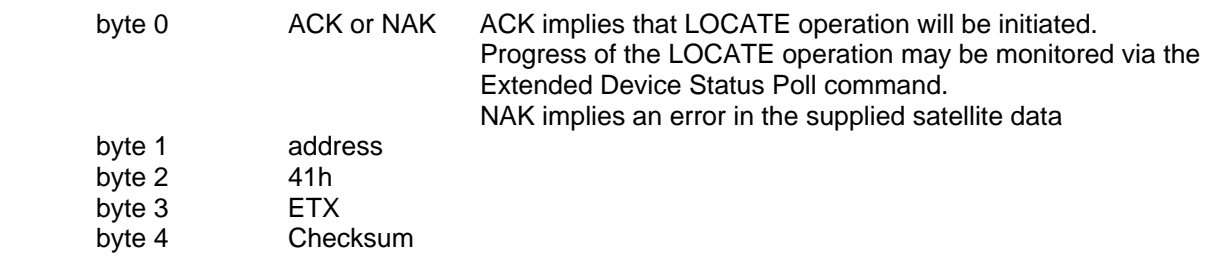

## **3.19 Remote Store Command**

This command requests the RC3000 to perform a STORE operation based on the satellite data supplied.

The RC3000 will automatically sequence through the STORE operation. Any action that normally requires confirmation from the front panel will be automatically initiated. If a particular satellite name has already been STOREd, it's data will be overwritten as a result of the Remote Store command.

NOTE: It is assumed that the satellite has been positively identified and is currently peaked up in azimuth and elevation prior to performing a STORE operation. It is also assumed that Horizontal and Vertical polarization positions have been confirmed.

The command contains 48 bytes with the following format:

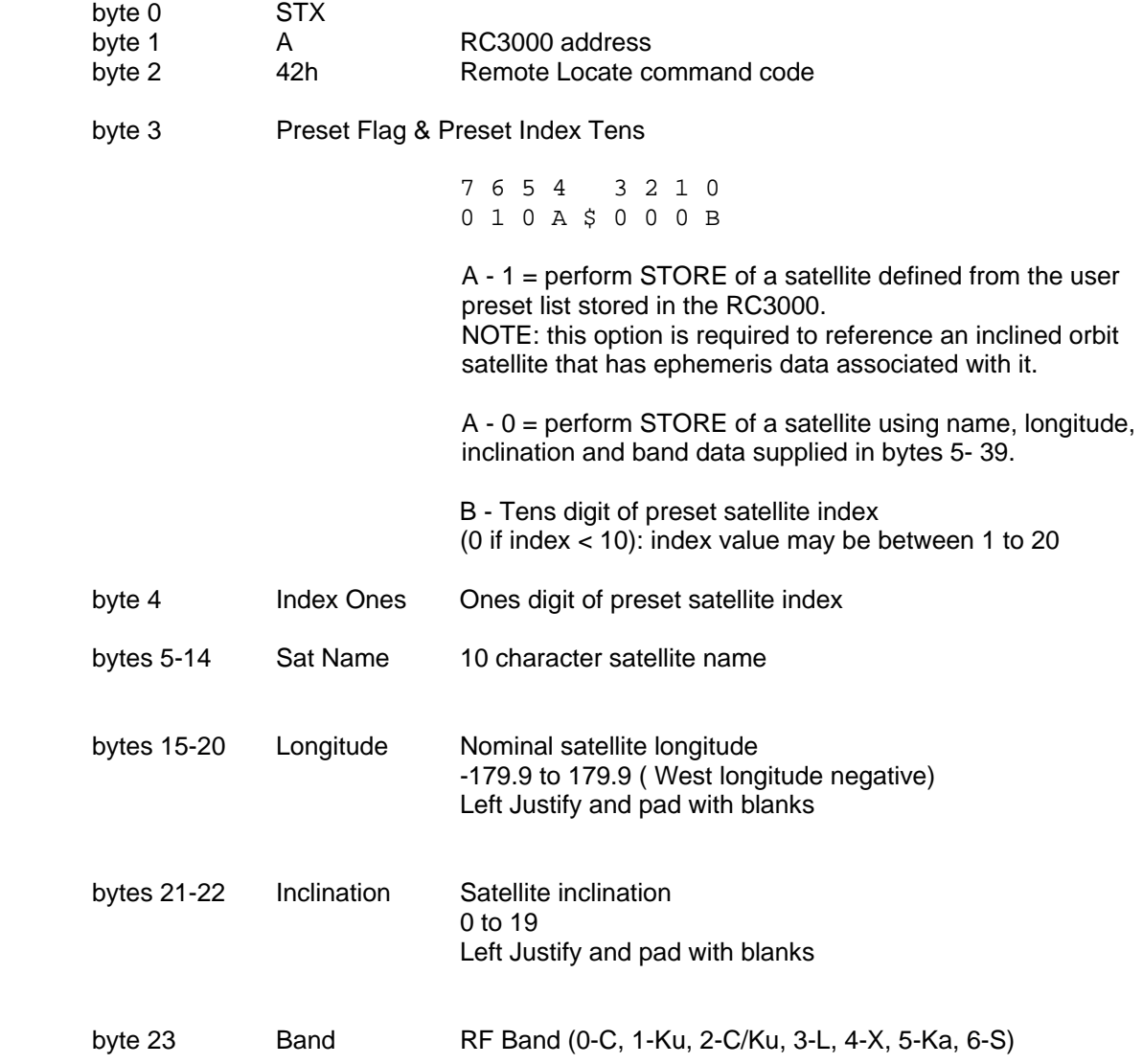

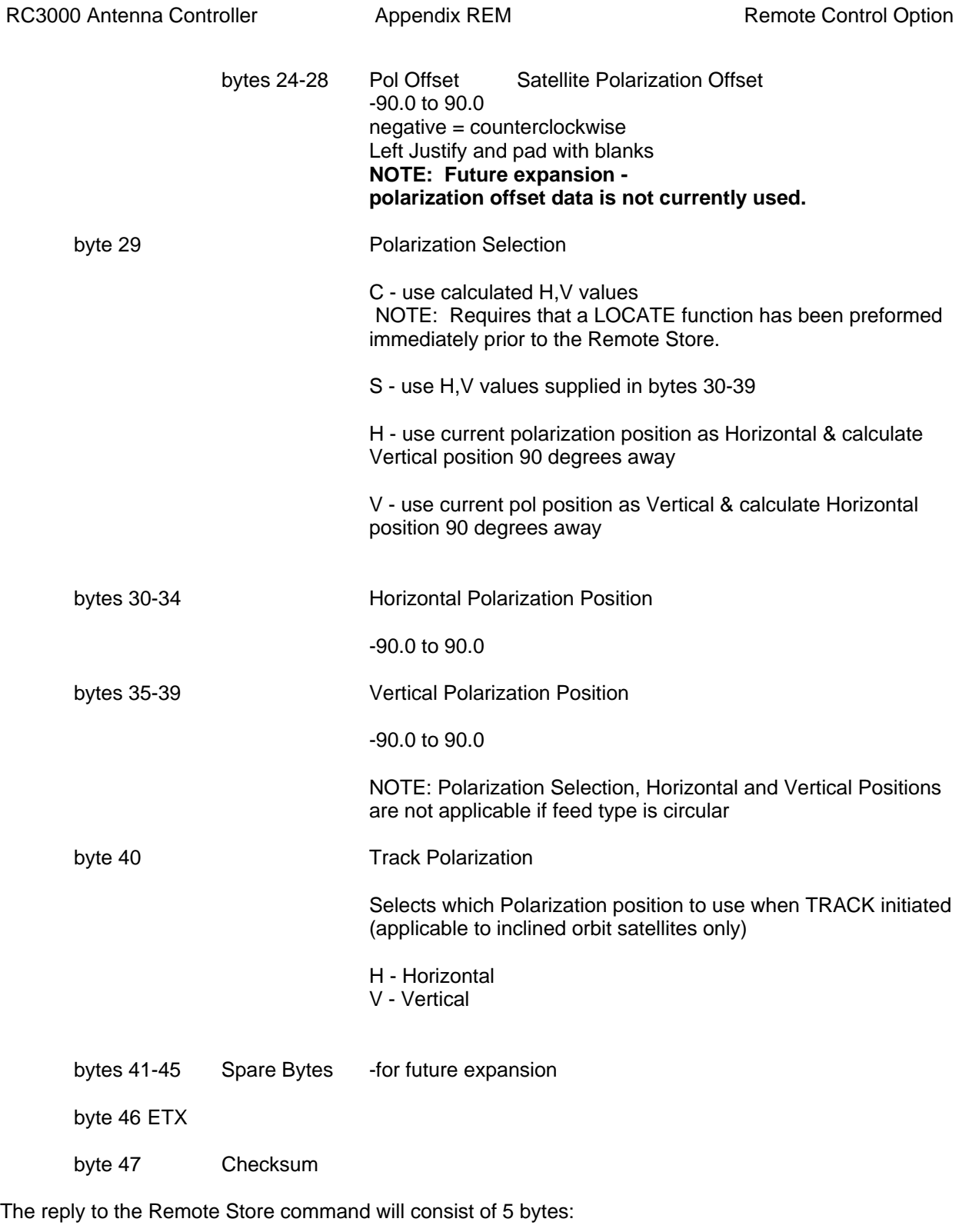

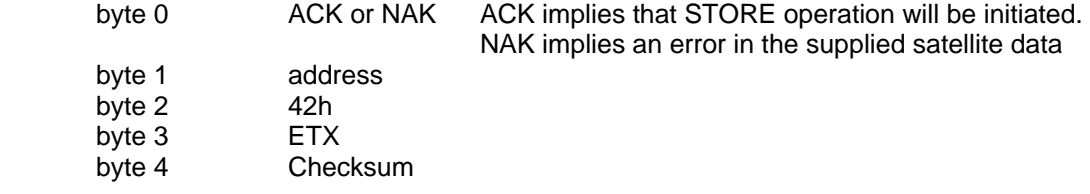

## **3.20 Write Signpost Data Command**

## **NOTE: This command is only applicable for controllers with the integrated DVB receiver option installed.**

This command downloads signpost data into the RC3000's list of user defined signposts.

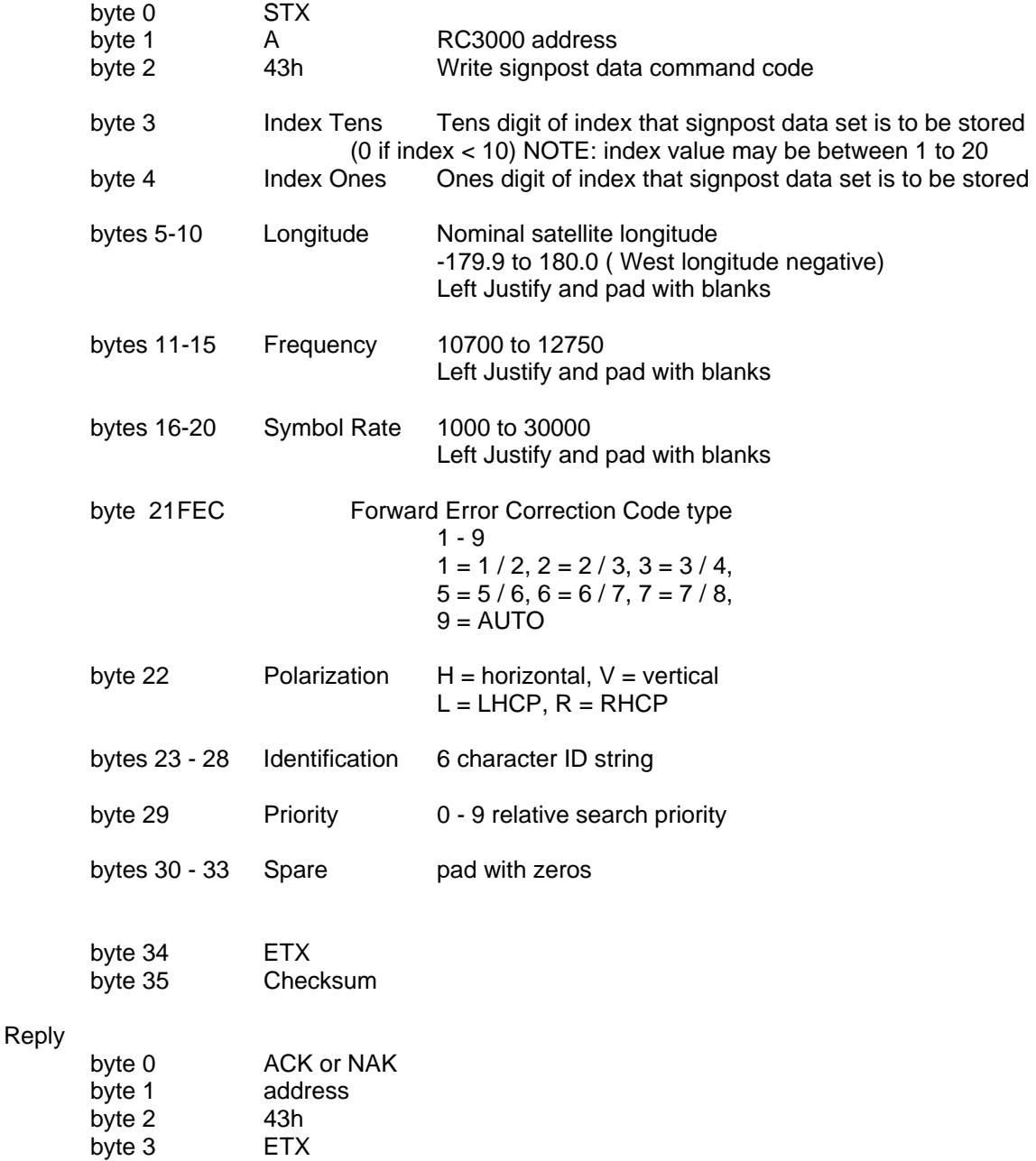

byte 4 Checksum

## **3.21 Read Signpost Data Command**

**NOTE: This command is only applicable for controllers with the integrated DVB receiver option installed.** 

This command uploads a stored set of signpost data.

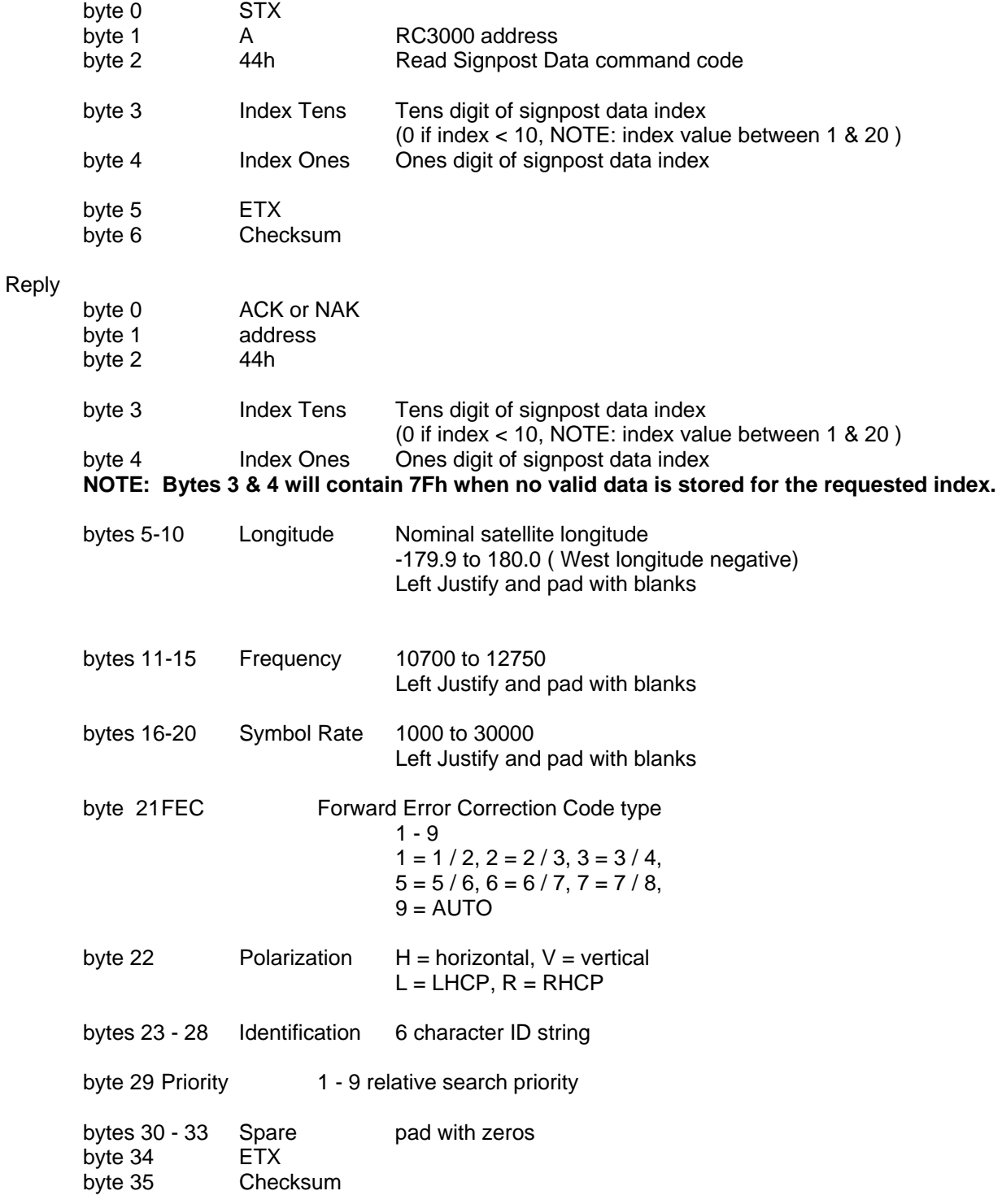

# **3.22 Read Navigation Data Command**

This command uploads the current values of navigation data.

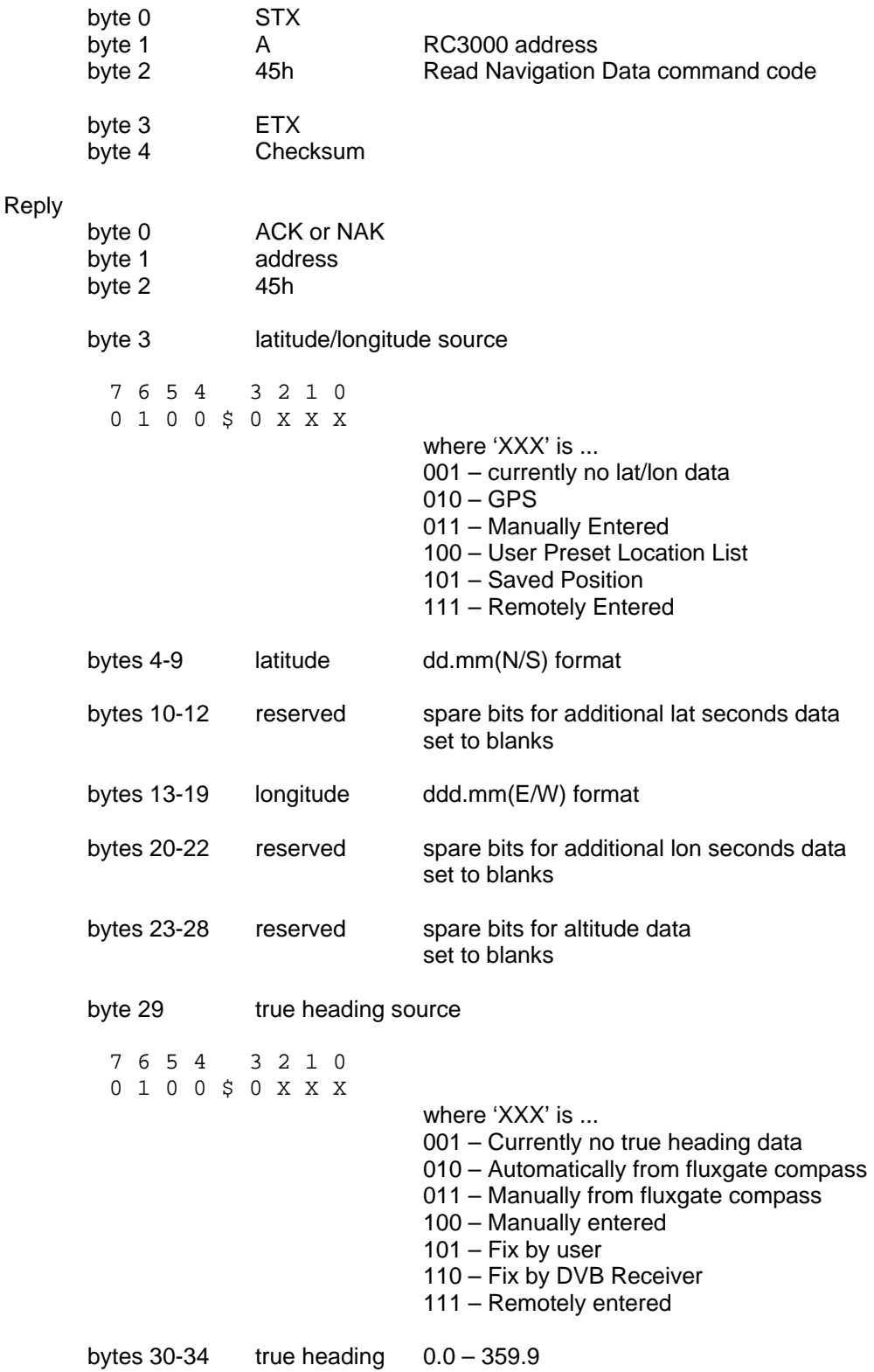

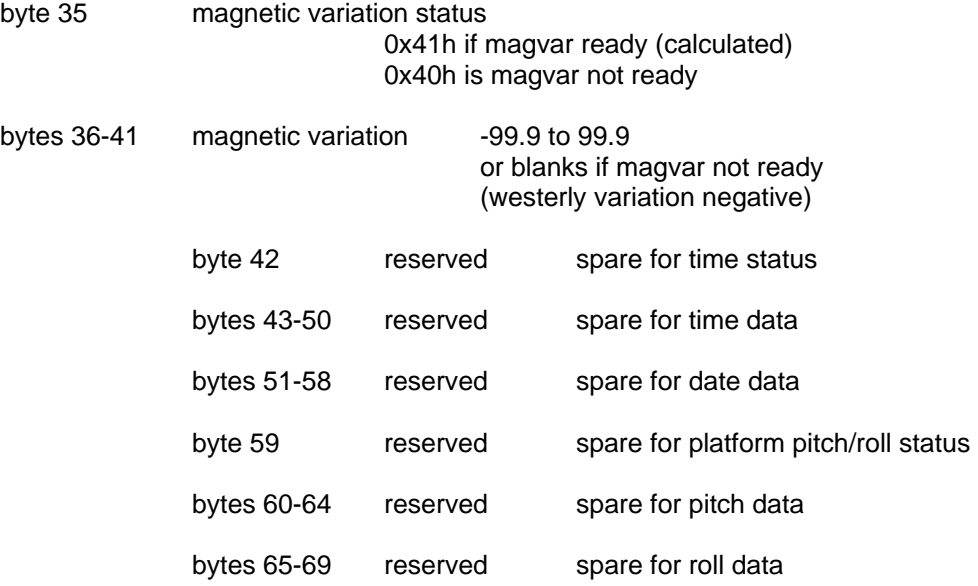

byte 70 ETX<br>byte 71 Chec Checksum

## **3.23 Write Navigation Data Command**

This command downloads antenna position data into the RC3000.

Checksum

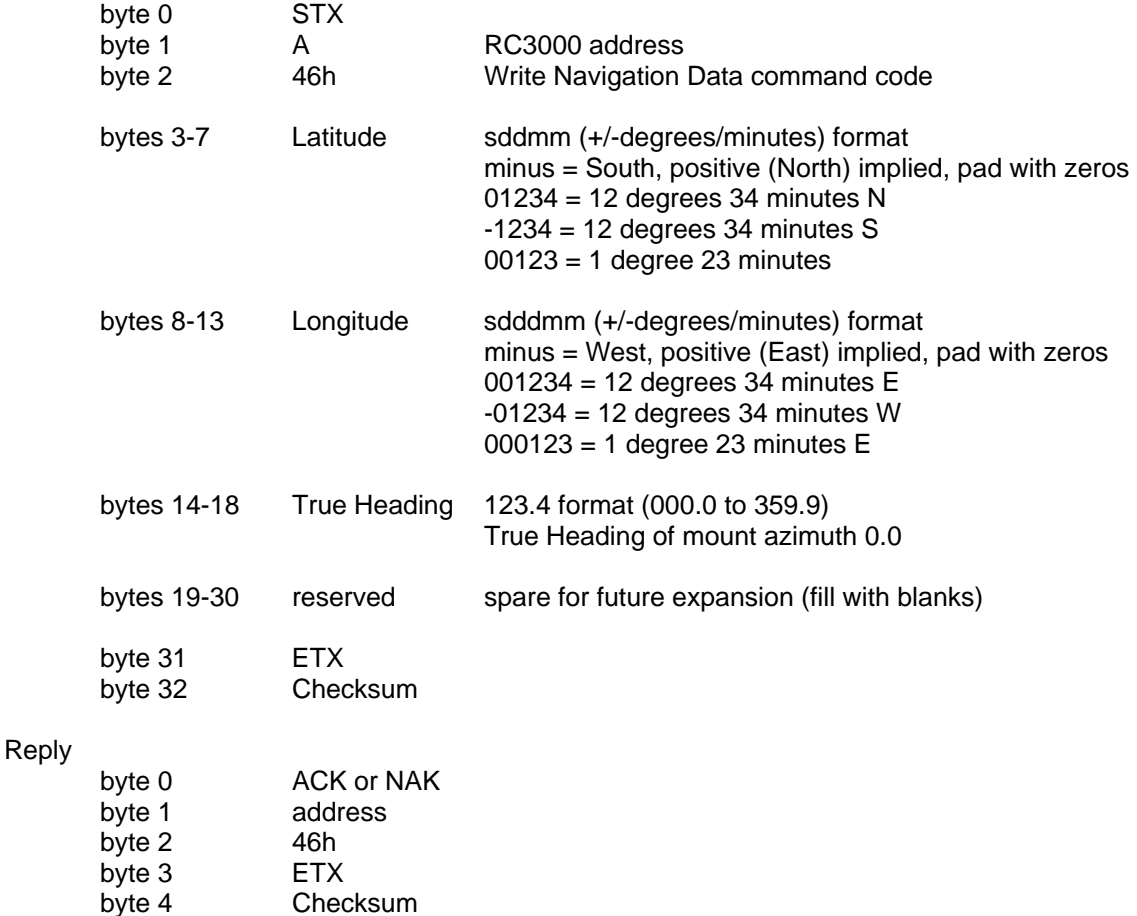

NOTE: Valid lat/lon/heading data will trigger an ACK reply. Upon reception of valid data, the RC3000 will overwrite any existing position data and invalidate (DELETE) any STOREd satellites.

## **3.24 Azimuth/Elevation/Polarization Jog Command (with minimal reply)**

This command jogs the antenna in azimuth, elevation or polarization. It is functionally the same command as described in section 3.4 but with a much shorter reply. The command contains 11 bytes and the format of the command is exactly the same as described in 3.4 except that the command code is 47h vs. 33h.

Rather than sending the full status reply, this command only sends the position (at the time the command is received) of the axis to be jogged.

The reply to this query will consist of 12 bytes ...

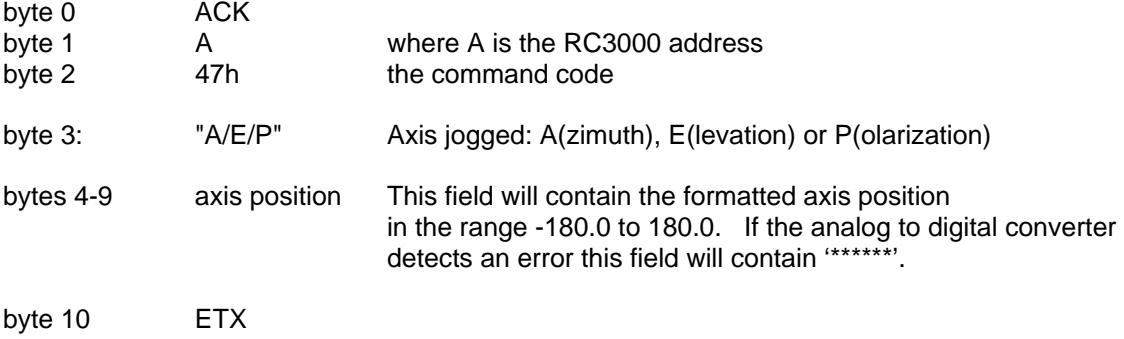

byte 11 : checksum

## **3.25 Remote Keypress Command**

NOTE: This command provides the same functionality as the Miscellaneous - Keypad Input subcommand (section 3.7). This command provides a minimal reply compared to the reply from the Miscellaneous command.

This command sends a keypad value to the RC3000. The RC3000 will react to the keypad value as if the corresponding key on the RC3000's front panel was pushed.

Here is the format of the command.

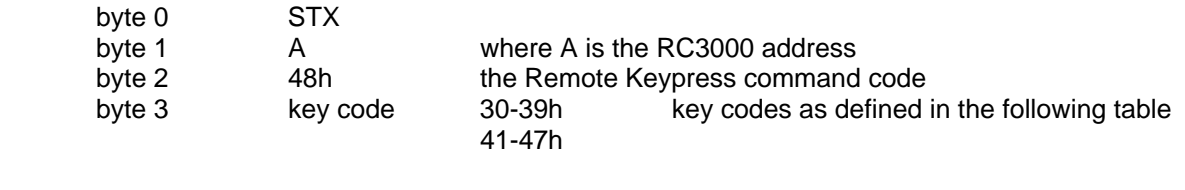

byte 4 ETX byte 5 checksum

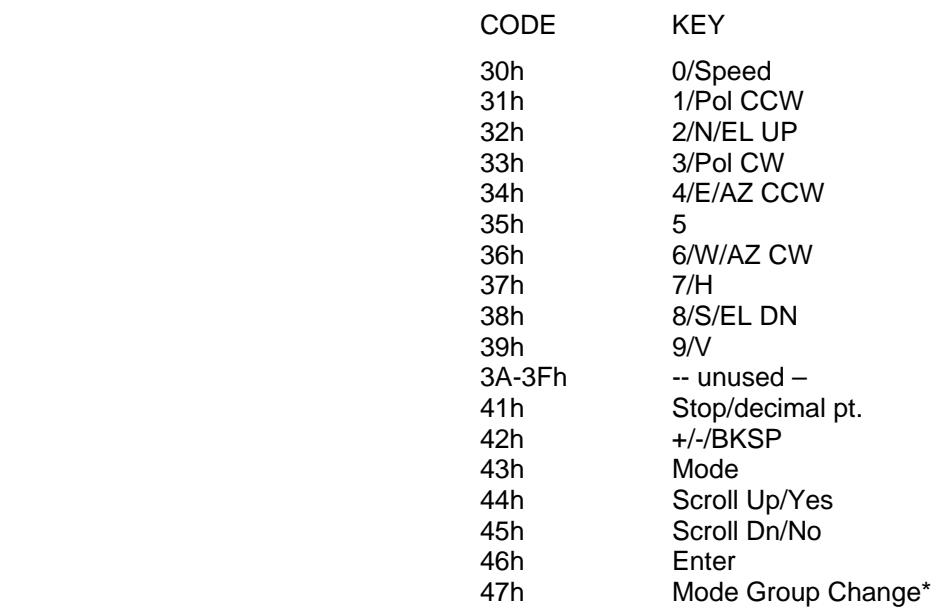

\*the 47h key code can be used to initiate a RC3000 mode group change which normally requires the Mode key to be held down for five seconds continuously.

Reply

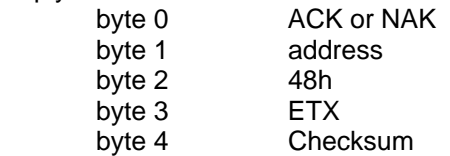

## **Extended Device Status Poll Command**

This command is an extension of the Device Status Poll Command. The reply to this command provides all the information of the Device Status Poll Command along with information about the current mode and state of the RC3000.

The Extended Device Status Poll command consists of 5 bytes with the following format:

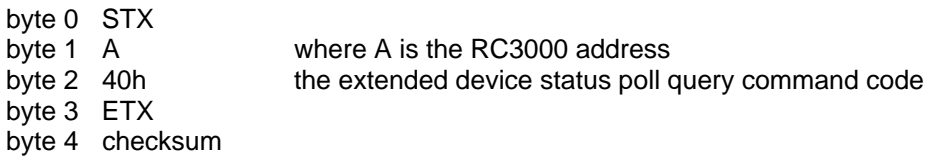

The response to this command will consist of 52 bytes, which will be a combination of ASCII and binary data fields. The binary data will be placed in the lower nibble of a byte whose higher nibble will be initialized to a value that will make the result an ASCII character. The format of the response is:

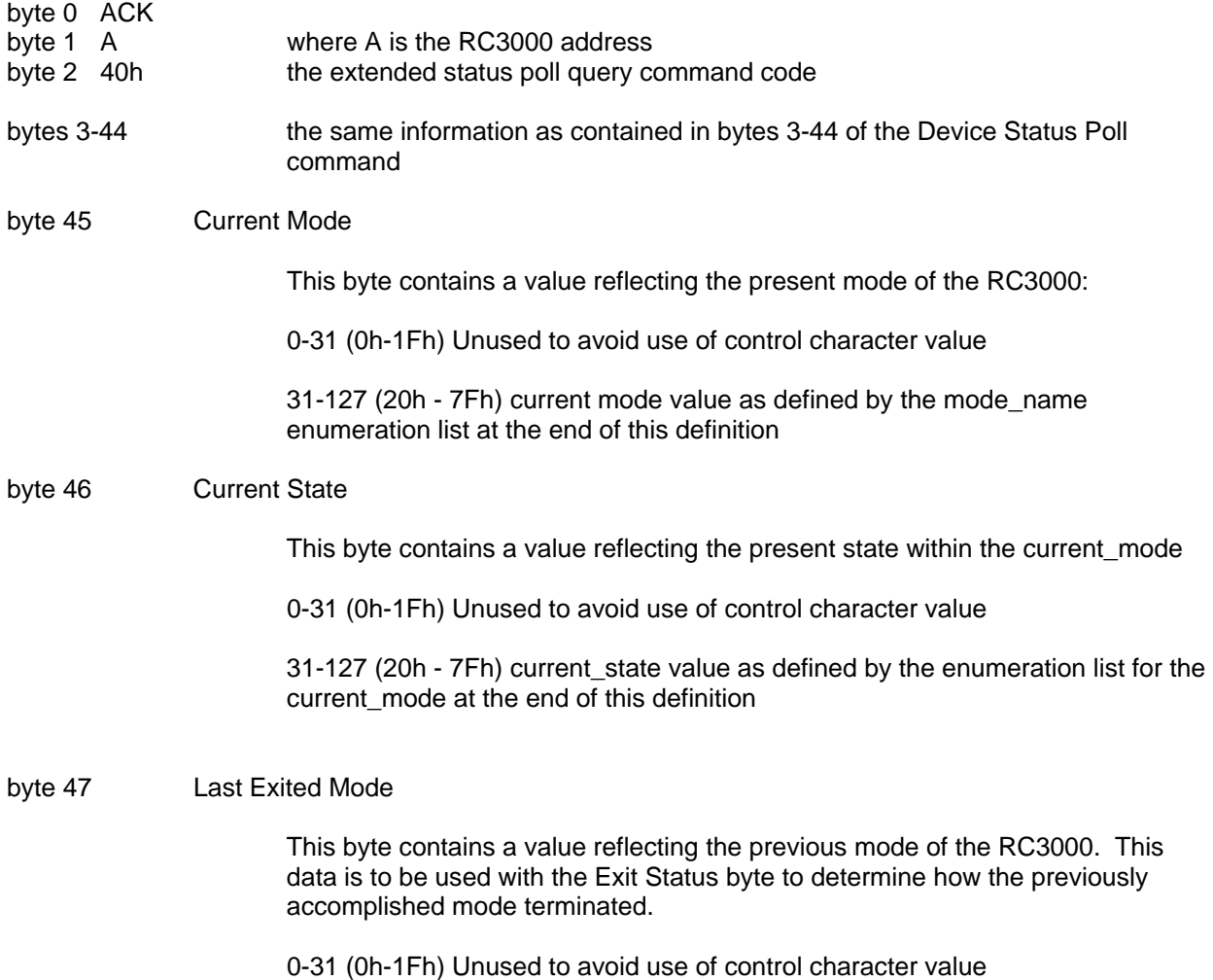

31-127 (20h - 7Fh) current mode value as defined by the mode\_name enumeration list at the end of this definition

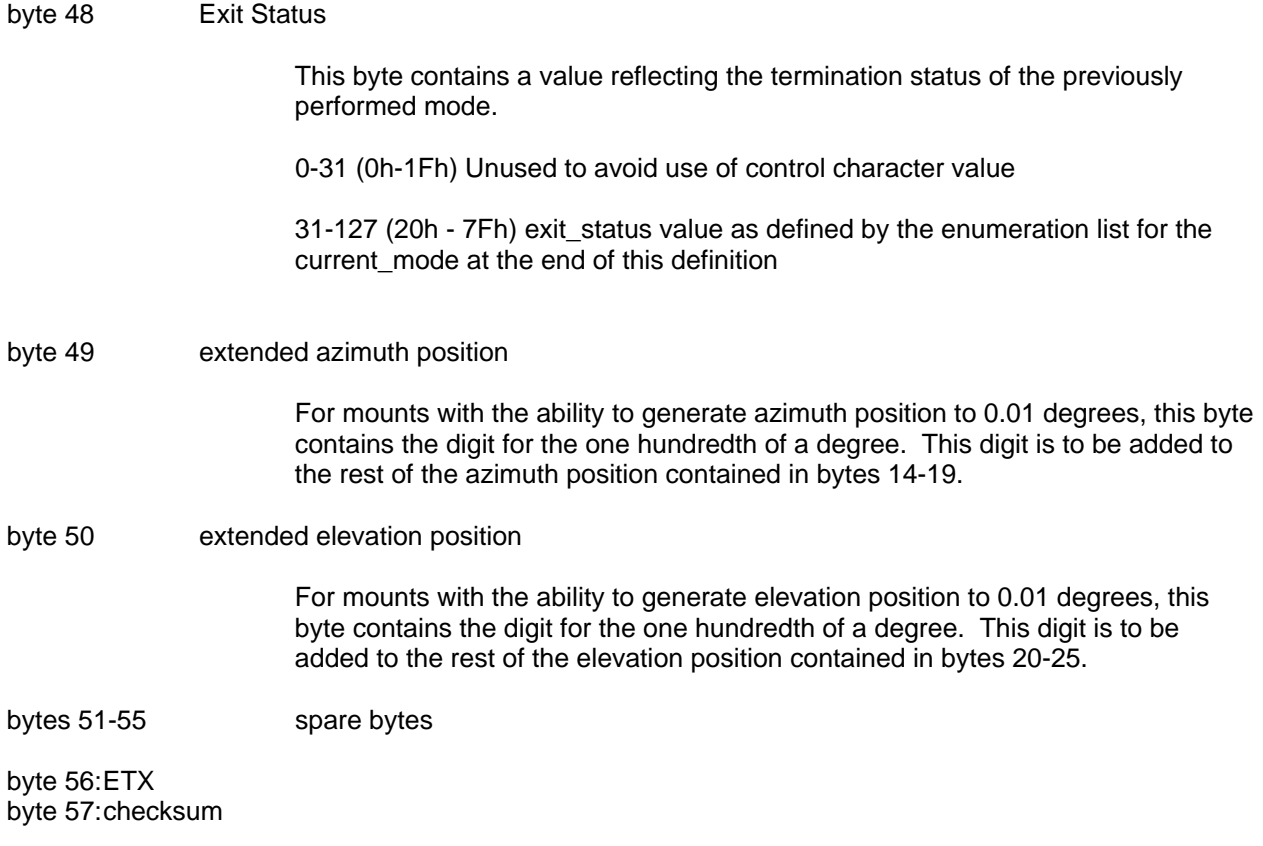

## **EXTENDEND STATUS REPLY ENUMERATION LISTS**

The following lists define the values to be placed in bytes 45-48 of the Extended Device Status Poll reply.

The lists are provided in the structure of a "C" language enumeration type. The first name in a list is assigned the value 0. The values for subsequent names are incremented by 1. Note that all lists will have placeholder names for values 0 through 31 (0-1Fh). These values will not be used in order to avoid using a control character value.

When applicable, values within lists that only apply to certain mount types or RC3000 options will be noted by "C" style comments (//----).

Names for modes, states or exit status in lists are provided as descriptions. An M&C system may map a value to any description of their choosing.

The first list provided enumerates values for the RC3000's operating modes. Values from this list will be used in the Current Mode (byte 45) and Last Exited Mode (byte 47) fields.

Lists for the Current State (byte 46) and Exit Status (byte 48) fields are group together per the applicable RC3000 mode.

/\*---------- MODE NAMES --------------------\*/ enum mode\_names { U0,U1,U2,U3,U4,U5,U6,U7,U8,U9, // - don't use 0-1F to avoid conflict with U10,U11,U12,U13,U14,U15,U16,U17,U18,U19, // reserved message control values used by U20,U21,U22,U23,U24,U25,U26,U27,U28,U29, // remote control protocol U30,U31, MANUAL MODE, AUTO\_MODE, POSITION\_MODE, TRUCK\_POS\_MODE, TRUCK\_HDG\_MODE, LOCATE MODE, SPIRAL\_REMOTE\_MODE, STORE SAT MODE, TRACK\_MODE, AUX\_MODE, FAIRING\_MODE, POS\_CONFIRM\_MODE, DEPLOY\_REQUEST\_MODE, HEADING\_FIX\_MODE, SETTINGS\_MODE, STOW\_MODE, DEPLOY\_MODE, RECALL\_MODE, REMOTE\_MODE, DEFINE\_MODE,

INIT\_MODE, SETUP\_MODE, PACK\_MODE,

RESET MODE , DELETE MODE ,

CONFIG\_MENU\_MODE, /\* START OF PROGRAMMING MODES \*/

ANTENNA\_CONFIG\_MODE, AUTOPOL\_CONFIG\_MODE, SAT\_PRESET\_CONFIG\_MODE, TRUCK\_PRESET\_CONFIG\_MODE, EXPERT\_CONFIG\_MODE, RESET\_DEFAULTS\_CONFIG\_MODE, AZIM\_CAL\_CONFIG\_MODE, SYS\_COMP\_CONFIG\_MODE, AZIM\_POT\_DRIVE\_CONFIG\_MODE, ELEV\_POT\_DRIVE\_CONFIG\_MODE, AZIM\_PULSE\_CAL\_CONFIG\_MODE, ELEV\_PULSE\_CAL\_CONFIG\_MODE, POL POT DRIVE CONFIG MODE, PULSE\_LIMITS\_MODE, TRACK\_CONFIG\_MODE, AGC\_CONFIG\_MODE, LIMITS\_CONFIG\_MODE, TLE\_1\_CONFIG\_MODE, TLE\_2\_CONFIG\_MODE,

DUMP\_FLUXGATE\_DATA\_MODE, DUMP\_GPS1\_NMEA\_DATA\_MODE, DUMP\_GPS1\_RAW\_DATA\_MODE, DUMP\_GPS2\_RAW\_DATA\_MODE, DUMP\_GPS3\_RAW\_DATA\_MODE, COMPASS\_CAL, GPS\_DIAG\_MODE, AD\_DIAG\_MODE, LIMITS\_DIAG\_MODE, AGC\_OFFSET\_MODE, DIAG\_MENU\_MODE, TIMEDATE\_DIAG\_MODE, SHAKE\_MODE, AZEL\_MODE, GPSHDG\_MODE,

UNDEFINED\_MODE

}; /\*end of mode\_names enumeration \*/

//======================================================= enum simple\_mode\_states { O0,O1,O2,O3,O4,O5,O6,O7,O8,O9, // - don't use 0-1F to avoid conflict with O10,O11,O12,O13,O14,O15,O16,O17,O18,O19, // reserved message control values used by O20,O21,O22,O23,O24,O25,O26,O27,O28,O29, // remote control protocol O30,O31, INITIALIZING\_MODE, WAITING\_FOR\_USER\_INPUT, LAST\_SIMPLE\_MODE\_STATE } ; // used for: POSITION\_MODE, AUX\_MODE, HEADING\_FIX\_MODE, SETTINGS\_MODE, DEFINE\_MODE // TRUCK\_HDG\_MODE, REMOTE\_MODE, RESET\_MODE, DELETE\_MODE, all configuration modes // NOTE: no maintenance modes are instrumented //======================================================= enum simple\_exit\_status { M0,M1,M2,M3,M4,M5,M6,M7,M8,M9, // - don't use 0-1F to avoid conflict with M10,M11,M12,M13,M14,M15,M16,M17,M18,M19, // reserved message control values used by M20,M21,M22,M23,M24,M25,M26,M27,M28,M29, // remote control protocol M30,M31, MODE\_NORMAL\_EXIT, LAST\_SIMPLE\_EXIT\_CONDITION };

//=======================================================

enum locate\_states { // M&C A0,A1,A2,A3,A4,A5,A6,A7,A8,A9, // - don't use 0-1F to avoid conflict with A10,A11,A12,A13,A14,A15,A16,A17,A18,A19, // reserved message control values used by A20,A21,A22,A23,A24,A25,A26,A27,A28,A29, // remote control protocol A30,A31, // - this values placed directly into mode byte ENTERING\_LOCATE\_MODE, INITIALIZING\_LOCATE\_MODE, LOCATE\_BEGINNING\_ANTENNA\_DEPLOYMENT,  $\verb|LOCALE_NNTEMMA_DEPLOYMENT_OPENING_FAIRING\hspace{0.08cm},\hspace{1.5cm} // \text{ } SWD\text{ } only$ LOCATE\_ANTENNA\_DEPLOYMENT\_ELEV\_MOVE, LOCATE\_ANTENNA\_DEPLOYMENT\_AZIM\_MOVE, LOCATE\_UPDATING\_DISPLAY, LOCATE\_CALCULATE\_MAGVAR\_FOR\_CALCULATE\_MODE, // VSFX only LOCATE\_CALCULATING\_MAGNETIC\_VARIATION, LOCATE\_SYNCHRONIZING\_SYSTEM\_CLOCK\_TO\_UTC, LOCATE\_WAITING\_FOR\_LAT\_LON, LOCATE\_WAITING\_FOR\_HEADING, LOCATE\_WAITING\_FOR\_SAT\_DATA, LOCATE\_UNDEFINED\_PARAMETER\_ERROR, LOCATE\_READY\_TO\_LOCATE, LOCATE\_AZIMUTH\_RANGE\_ERROR, // \*\* if commanded remotely, action required LOCATE\_ELEVATION\_RANGE\_ERROR, // \*\* if commanded remotely, action required LOCATE\_PERFORMING\_MANUAL\_SAT\_DATA\_ENTRY, LOCATE\_PERFORMING\_PRESET\_SAT\_DATA\_ENTRY, LOCATE\_PERFORMING\_SATLIST\_DATA\_ENTRY, LOCATE\_WAITING\_FOR\_POLARIZATION\_SELECTION, LOCATE\_WAITING\_FOR\_CONFIRMATION\_TO\_CONTINUE, LOCATE\_PITCH\_CALCULATION\_FIRST\_ELEV\_MOVEMENT, // Ephemeris Tracking<br>LOCATE\_PITCH\_CALCULATION\_AZIM\_MOVEMENT, // Ephemeris Tracking LOCATE\_PITCH\_CALCULATION\_AZIM\_MOVEMENT, LOCATE\_PITCH\_CALCULATION\_SECOND\_ELEV\_MOVEMENT, // Ephemeris Tracking LOCATE\_CALCULATING\_PITCH, LOCATE\_ROLL\_CALCULATION\_AZIM\_MOVEMENT, // Ephemeris Tracking LOCATE\_ROLL\_CALCULATION\_ELEV\_MOVEMENT, // Ephemeris Tracking LOCATE CALCULATING ROLL,  $\frac{1}{2}$  is the metric of  $\frac{1}{2}$  ephemeris Tracking LOCATE\_CALCULATE\_NORAD\_ELEV\_ANGLE, // Ephemeris Tracking LOCATE\_CALCULATE\_NORAD\_AZIM\_ANGLE, // Ephemeris Tracking LOCATE\_FIRST\_ELEV\_MOVEMENT, LOCATE\_POL\_MOVEMENT, LOCATE\_AZIM\_MOVEMENT, LOCATE\_SECOND\_ELEV\_MOVEMENT, LOCATE\_BEGINNING\_SCAN, LOCATE\_MOVING\_TO\_INITIAL\_AZIMUTH\_SCAN\_POSITION, LOCATE MOVING TO INITIAL ELEVATION SCAN POSITION, LOCATE\_PERFORMING\_SMOOTH\_AZIMUTH\_SCAN, LOCATE\_ADJUST\_ELEV\_DURING\_SMOOTH\_AZIMUTH\_SCAN,

```
LOCATE_AZIMUTH_STEP_SCAN,
```
LOCATE\_ADJUST\_ELEVATION\_DURING\_AZIMUTH\_STEP\_SCAN, LOCATE\_MOVING\_TO\_SCAN\_PEAK, LOCATE\_NO\_PEAK\_FOUND\_MOVING\_TO\_NOMINAL\_AZIMUTH, LOCATE\_SCAN\_FINAL\_ELEVATION\_ADJUSTMENT, LOCATE\_SCAN\_WAITING\_FOR\_EXIT\_COMMAND\_AFTER\_NO\_PEAK\_FOUND, BEGINNING\_SPIRAL\_SEARCH, SPIRAL MOVING TO NOMINAL AZIMUTH STARTING POSITION, SPIRAL\_SEARCH\_STEPPING\_CW\_IN\_AZIMUTH, SPIRAL\_SEARCH\_ADJUSTING\_ELEV\_CW\_AZIMUTH\_STEP, SPIRAL\_SEARCH\_SAMPLING\_SIGNAL\_AZ\_CW\_STEP, SPIRAL\_SEARCH\_ADJUSTING\_AZIMUTH\_DURING\_UP\_ELEVATION\_STEP, SPIRAL\_SEARCH\_STEPPING\_UP\_IN\_ELEVATION, SPIRAL\_SEARCH\_SAMPLING\_SIGNAL\_EL\_UP\_STEP, SPIRAL\_SEARCH\_STEPPING\_CCW\_IN\_AZIMUTH, SPIRAL\_SEARCH\_ADJUSTING\_ELEV\_CCW\_AZIMUTH\_STEP, SPIRAL\_SEARCH\_SAMPLING\_SIGNAL\_AZ\_CCW\_STEP, SPIRAL\_SEARCH\_ADJUSTING\_AZIMUTH\_DURING\_DOWN\_ELEVATION\_STEP, SPIRAL\_SEARCH\_STEPPING\_DOWN\_IN\_ELEVATION, SPIRAL\_SEARCH\_SAMPLING\_SIGNAL\_EL\_DOWN\_STEP, SPIRAL\_SEARCH\_NO\_PEAK\_MOVING\_TO\_AZIMUTH, SPIRAL SEARCH NO PEAK MOVING TO ELEVATION, LAST\_LOCATE\_STATE } ; // end of locate\_states enumeration //======================================================= enum locate\_exit\_conditions { B0,B1,B2,B3,B4,B5,B6,B7,B8,B9, // - don't use 0-1F to avoid conflict with B10,B11,B12,B13,B14,B15,B16,B17,B18,B19, // reserved message control values used by B20,B21,B22,B23,B24,B25,B26,B27,B28,B29, // remote control protocol B30,B31, LOCATE CANNOT INITIATE MOVEMENT BELOW DOWN LIMIT, // CPS only LOCATE\_ANTENNA\_DEPLOYMENT\_FAIRING\_NOT\_CLEAR, // SWD only LOCATE\_ANTENNA\_DEPLOYMENT\_ELEV\_MOVE\_STOP\_KEY, LOCATE\_ANTENNA\_DEPLOYMENT\_ELEV\_MOVE\_MODE\_CHANGED, LOCATE\_ANTENNA\_DEPLOYMENT\_AZIM\_MOVE\_STOP\_KEY, LOCATE\_ANTENNA\_DEPLOYMENT\_AZIM\_MOVE\_MODE\_CHANGED, LOCATE\_PITCH\_CALC\_FIRST\_ELEV\_MOVEMENT\_STOP\_KEY, LOCATE\_PITCH\_CALC\_FIRST\_ELEV\_MOVEMENT\_MODE\_CHANGED, LOCATE\_PITCH\_CALC\_AZIM\_MOVEMENT\_STOP\_KEY, LOCATE\_PITCH\_CALC\_AZIM\_MOVEMENT\_MODE\_CHANGED, LOCATE\_PITCH\_CALC\_SECOND\_ELEV\_MOVEMENT\_STOP\_KEY, LOCATE\_PITCH\_CALC\_SECOND\_ELEV\_MOVEMENT\_MODE\_CHANGED, LOCATE\_ROLL\_CALC\_AZIM\_MOVEMENT\_STOP\_KEY, LOCATE\_ROLL\_CALC\_AZIM\_MOVEMENT\_MODE\_CHANGED, LOCATE\_ROLL\_CALC\_ELEV\_MOVEMENT\_STOP\_KEY, LOCATE\_ROLL\_CALC\_ELEV\_MOVEMENT\_MODE\_CHANGED, LOCATE\_FIRST\_ELEV\_MOVEMENT\_STOP\_KEY,

LOCATE\_FIRST\_ELEV\_MOVEMENT\_MODE\_CHANGED,

LOCATE\_POL\_MOVEMENT\_STOP\_KEY,

REM-52

LOCATE\_POL\_MOVEMENT\_MODE\_CHANGED, LOCATE\_AZIM\_MOVEMENT\_STOP\_KEY, LOCATE\_AZIM\_MOVEMENT\_MODE\_CHANGED, LOCATE\_SECOND\_ELEV\_MOVEMENT\_STOP\_KEY, LOCATE\_SECOND\_ELEV\_MOVEMENT\_MODE\_CHANGED, LOCATE\_FUNCTION\_COMPLETED, LOCATE\_INITIAL\_AZIMUTH\_SCAN\_POSITION\_STOP\_KEY, LOCATE\_INITIAL\_AZIMUTH\_SCAN\_POSITION\_MODE\_CHANGED, LOCATE\_INITIAL\_ELEVATION\_SCAN\_POSITION\_STOP\_KEY, LOCATE\_INITIAL\_ELEVATION\_SCAN\_POSITION\_MODE\_CHANGED, LOCATE\_ADJUST\_ELEV\_SMOOTH\_AZIMUTH\_SCAN\_STOP\_KEY, LOCATE\_ADJUST\_ELEV\_SMOOTH\_AZIMUTH\_SCAN\_MODE\_CHANGED, LOCATE\_AZIMUTH\_STEP\_SCAN\_STOP\_KEY, LOCATE\_AZIMUTH\_STEP\_SCAN\_MODE\_CHANGED, LOCATE\_ADJUST\_ELEV\_AZIMUTH\_STEP\_SCAN\_STOP\_KEY, LOCATE\_ADJUST\_ELEV\_AZIMUTH\_STEP\_SCAN\_MODE\_CHANGED, LOCATE\_SCAN\_FINAL\_AZIMUTH\_MOVE\_STOP\_KEY, LOCATE\_SCAN\_FINAL\_AZIMUTH\_MOVE\_MODE\_CHANGED, LOCATE\_SCAN\_FINAL\_ELEVATION\_ADJUSTMENT\_STOP\_KEY, LOCATE\_SCAN\_FINAL\_ELEVATION\_ADJUSTMENT\_MODE\_CHANGED, LOCATE\_FINISHING\_WITH\_NO\_PEAK\_FOUND, SPIRAL\_MOVING\_TO\_AZIM\_STARTING\_STOP\_KEY, SPIRAL\_MOVING\_TO\_AZIM\_STARTING\_MODE\_CHANGED, SPIRAL\_STEPPING\_CW\_IN\_AZIMUTH\_STOP\_KEY, SPIRAL\_STEPPING\_CW\_IN\_AZIMUTH\_MODE\_CHANGED, SPIRAL\_ADJUSTING\_ELEV\_CW\_AZIMUTH\_STEP\_STOP\_KEY, SPIRAL ADJUSTING ELEV CW AZIMUTH STEP MODE CHANGED, SPIRAL\_ADJUSTING\_AZIM\_UP\_ELEV\_STEP\_STOP\_KEY, SPIRAL\_ADJUSTING\_AZIM\_UP\_ELEV\_STEP\_MODE\_CHANGED, SPIRAL\_STEPPING\_UP\_IN\_ELEVATION\_STOP\_KEY, SPIRAL\_STEPPING\_UP\_IN\_ELEVATION\_MODE\_CHANGED, SPIRAL\_STEPPING\_CCW\_IN\_AZIMUTH\_STOP\_KEY, SPIRAL\_STEPPING\_CCW\_IN\_AZIMUTH\_MODE\_CHANGED, SPIRAL\_ADJUSTING\_ELEV\_CCW\_AZIMUTH\_STEP\_STOP\_KEY, SPIRAL\_ADJUSTING\_ELEV\_CCW\_AZIMUTH\_STEP\_MODE\_CHANGED, SPIRAL\_ADJUSTING\_AZIM\_DOWN\_ELEVATION\_STEP\_STOP\_KEY, SPIRAL ADJUSTING AZIM ELEVATION STEP MODE CHANGED, SPIRAL STEPPING DOWN IN ELEVATION STOP KEY, SPIRAL\_STEPPING\_DOWN\_IN\_ELEVATION\_MODE\_CHANGED, SPIRAL NO PEAK MOVING TO AZIMUTH STOP KEY, SPIRAL\_NO\_PEAK\_MOVING\_TO\_AZIMUTH\_MODE\_CHANGED, SPIRAL\_NO\_PEAK\_MOVING\_TO\_ELEVATION\_STOP\_KEY, SPIRAL\_NO\_PEAK\_MOVING\_TO\_ELEVATION\_MODE\_CHANGED, SPIRAL\_NO\_PEAK\_FOUND,

LAST\_LOCATE\_EXIT\_CONDITION } ;

//=======================================================

enum store\_states { C0,C1,C2,C3,C4,C5,C6,C7,C8,C9, // - don't use 0-1F to avoid conflict with C10,C11,C12,C13,C14,C15,C16,C17,C18,C19, // reserved message control values used by C20,C21,C22,C23,C24,C25,C26,C27,C28,C29, // remote control protocol C30,C31, STORE\_ENTERING\_MODE, STORE\_WAITING\_FOR\_OVERWRITE\_CONFIRMATION, STORE\_WAITING\_FOR\_SAT\_DATA\_CONFIRMATION, STORE\_WAITING\_TO\_MODE\_OUT\_DUE\_TO\_INCORRECT\_SAT\_DATA, STORE\_WAITING\_FOR\_POLARIZATION\_ADJUSTMENT, STORE\_CROSS\_POL\_MOVE, STORE\_WAITING\_FOR\_TRACK\_POL\_SELECTION, STORE\_MOVING\_POL\_FOR\_TRACK, LAST\_STORE\_STATE } ; //======================================================= enum store\_exit\_conditions { D0,D1,D2,D3,D4,D5,D6,D7,D8,D9, // - don't use 0-1F to avoid conflict with D10,D11,D12,D13,D14,D15,D16,D17,D18,D19, // reserved message control values used by D20,D21,D22,D23,D24,D25,D26,D27,D28,D29, // remote control protocol D30,D31, STORE INVALID REGION, // CPS only STORE\_LIST\_FULL, STORE\_SAT\_NAME\_ALREADY\_STORED, STORE\_USER\_INDICATES\_SAT\_DATA\_INCORRECT, STORE\_CROSS\_POL\_MOVE\_MODE\_CHANGED, STORE\_USER\_MODED\_OUT, STORE\_SAT\_DATA\_STORED\_OK, STORE\_USER\_MODED\_OUT\_AT\_TRACK\_POL\_SELECTION, STORE\_USER\_MODED\_OUT\_IN\_TRACK\_POL\_MOVE, STORE\_PROCEEDING\_TO\_TRACK\_MODE, LAST\_STORE\_EXIT\_CONDITION };

//=======================================================

enum track\_states { E0,E1,E2,E3,E4,E5,E6,E7,E8,E9, // - don't use 0-1F to avoid conflict with E10,E11,E12,E13,E14,E15,E16,E17,E18,E19, // reserved message control values used by E20,E21,E22,E23,E24,E25,E26,E27,E28,E29, // remote control protocol E30,E31, TRACK\_ENTERING\_MODE, TRACK\_WAITING\_FOR\_C\_OR\_KU\_SELECTION, TRACK\_INITIALIZING\_DISPLAY, TRACK\_DEPLOYING\_ELEVATION\_AXIS, TRACK\_POSITIONING\_POLARIZATION, TRACK\_WAITING\_FOR\_EXIT\_CONFIRMATION, // LNR-only TRACK\_INITIALIZING\_PARAMETERS, TRACK\_STEP\_PEAKING, TRACK\_STEP\_WAITING\_FOR\_SIGNAL\_TO\_RETURN, TRACK\_STEP\_IDLE, TRACK\_SEARCH\_PERFORMING\_SEARCH\_PATTERN, TRACK\_SEARCH\_MOVING\_TO\_FOUND\_PEAK, TRACK\_SEARCH\_WAITING\_TO\_SEARCH\_AGAIN, TRACK\_MANUAL\_SEARCH\_NOMINAL\_ELEV\_MOVE, TRACK\_MANUAL\_SEARCH\_NOMINAL\_AZIM\_MOVE, TRACK MANUAL SEARCH ACTIVE, TRACK MEMORY IDLE, TRACK\_MEMORY\_PEAKING, TRACK\_MEMORY\_REPOSITION, TRACK\_ERROR\_CREEP\_JAMMED, TRACK\_ERROR\_CREEP\_LIMIT, TRACK\_ERROR\_CREEP\_DRIVE, TRACK\_ERROR\_PEAK\_LIMIT, TRACK\_ERROR\_SCALE\_FACTOR, TRACK\_ERROR\_TRACK\_GEO, TRACK\_ERROR\_TRACK\_SYSTEM, TRACK\_ERROR\_TRACK\_CHECKSUM, TRACK\_ERROR\_UNDEFINED\_STATUS, TRACK MENU WAITING FOR SELECTION, TRACK\_MENU\_VIEW, TRACK\_MENU\_MODIFY, TRACK\_TLE\_IDLE, TRACK TLE REPOSITION, TRACK\_MANUAL\_SEARCH\_JOG\_AZIM\_CCW, TRACK\_MANUAL\_SEARCH\_JOG\_AZIM\_CW, TRACK\_MANUAL\_SEARCH\_JOG\_ELEV\_DOWN, TRACK\_MANUAL\_SEARCH\_JOG\_ELEV\_UP, TRACK\_MANUAL\_SEARCH\_JOG\_POL\_CW,

TRACK\_MANUAL\_SEARCH\_AUTO\_POL\_MOVE, TRACK\_MANUAL\_SEARCH\_IDLE,

TRACK\_MANUAL\_SEARCH\_JOG\_POL\_CCW,

LAST TRACK STATE };

//=======================================================

enum stow\_states { F0,F1,F2,F3,F4,F5,F6,F7,F8,F9, // - don't use 0-1F to avoid conflict with F10,F11,F12,F13,F14,F15,F16,F17,F18,F19, // reserved message control values used by F20,F21,F22,F23,F24,F25,F26,F27,F28,F29, // remote control protocol F30,F31, STOW INITIALIZING MODE , STOW\_WAITING\_FOR\_CONTINUE\_CONFIRMATION , STOW\_CONTINUING\_OPERATION , STOW\_MOVING\_TO\_INITIAL\_CW\_POSITION , // SWD only STOW\_WAITING\_TO\_CONFIRM\_INVALID\_STOW\_SWITCH , // SWD only STOW\_MOVING\_TO\_AZIM\_STOW , STOW\_SEARCHING\_FOR\_AZIM\_STOW\_SWITCH , STOW\_WAITITNG\_CANNOT\_FIND\_AZ\_STOW\_SWITCH , STOW\_MOVING\_TO\_POL\_STOW , STOW\_SEARCHING\_FOR\_POL\_STOW\_SWITCH , STOW WAITING CANNOT FIND POL STOW SWITCH , STOW\_WAITING\_OUTSIDE\_OF\_AZIM\_STOW\_WINDOW , // SWD only STOW\_MOVING\_TO\_ELEV\_STOW , STOW\_CLOSING\_FAIRING , // SWD only STOW\_WAITING\_FAIRING\_CANT\_MOVE\_ELEV\_NOT\_AT\_STOW , //SWD only STOW\_WAITING\_FAIRING\_NOT\_AT\_STOW , // SWD only LAST STOW STATE } ; //======================================================= enum stow\_exit\_conditions { G0,G1,G2,G3,G4,G5,G6,G7,G8,G9, // - don't use 0-1F to avoid conflict with G10,G11,G12,G13,G14,G15,G16,G17,G18,G19, // reserved message control values used by G20,G21,G22,G23,G24,G25,G26,G27,G28,G29, // remote control protocol G30,G31, STOW\_MODE\_OUT\_FROM\_CONTINUE\_CONFIRMATION, STOW MOVING TO INITIAL CW POSITION MOVE STOPPED, // SWD only STOW\_MOVING\_TO\_INITIAL\_CW\_POSITION\_MODE\_CHANGE, // SWD only STOW\_INVALID\_AZ\_STOW\_SWITCH, // SWD only STOW\_MOVING\_TO\_AZIM\_STOW\_MOVE\_STOPPED, STOW MOVING TO AZIM STOW MODE CHANGED, STOW\_SEARCHING\_FOR\_AZIM\_STOW\_SWITCH\_MOVE\_STOPPED, STOW\_SEARCHING\_FOR\_AZIM\_STOW\_SWITCH\_MODE\_CHANGED, STOW\_CANNOT\_FIND\_AZ\_STOW\_SWITCH, STOW\_MOVING\_TO\_POL\_STOW\_MOVE\_STOPPED, STOW MOVING TO POL STOW MODE CHANGED, STOW SEARCHING FOR POL STOW SWITCH MOVE STOPPED, STOW\_SEARCHING\_FOR\_POL\_STOW\_SWITCH\_MODE\_CHANGED, STOW\_CANNOT\_FIND\_POL\_STOW\_SWITCH, STOW\_OUTSIDE\_OF\_AZIM\_STOW\_WINDOW, // SWD only

```
RC3000 Antenna Controller Appendix REM Appendix REM Remote Control Option
STOW_MOVING_TO_ELEV_STOW_MOVE_STOPPED, 
STOW_MOVING_TO_ELEV_STOW_MODE_CHANGED, 
STOW_FINISHED_NORMALLY, 
STOW_FINISHED_WITH_ELEV_NOT_AT_STOW,<br>STOW_FINISHED_WITH_FAIRING_NOT_AT_STOW, \frac{1}{100} // SWD_only
STOW FINISHED WITH FAIRING NOT AT STOW,
LAST STOW EXIT CONDITION } ;
//======================================================= 
enum deploy_states { 
H0,H1,H2,H3,H4,H5,H6,H7,H8,H9, // - don't use 0-1F to 
avoid conflict with 
H10,H11,H12,H13,H14,H15,H16,H17,H18,H19, // reserved message control values 
used by 
H20,H21,H22,H23,H24,H25,H26,H27,H28,H29, // remote control protocol 
H30,H31, 
DEPLOY_INITIAIZING_MODE, 
DEPLOY_WAITING_FOR_CONTINUE_CONFIRMATION, 
DEPLOY_OPENING_FAIRING, // SWD only 
DEPLOY_WAITING_FAIRING_NOT_CLEAR, // SWD only 
DEPLOY_MOVING_ELEVATION, 
DEPLOY_MOVING_POL, 
DEPLOY_MOVING_AZIMUTH, 
LAST_DEPLOY_STATE}; 
//======================================================= 
enum deploy_exit_conditions { 
I0,I1,I2,I3,I4,I5,I6,I7,I8,I9, // - don't use 0-1F to 
avoid conflict with 
I10,I11,I12,I13,I14,I15,I16,I17,I18,I19, // reserved message control values 
used by 
I20,I21,I22,I23,I24,I25,I26,I27,I28,I29, // remote control protocol 
I30,I31, 
DEPLOY_MOVING_ELEVATION_MOVE_STOPPED, 
DEPLOY_MOVING_ELEVATION_MODE_CHANGED, 
DEPLOY_MOVING_POL_MOVE_STOPPED, 
DEPLOY_MOVING_POL_MODE_CHANGED, 
DEPLOY_MOVING_AZIMUTH_MOVE_STOPPED, 
DEPLOY_MOVING_AZIMUTH_MODE_CHANGED,
DEPLOY_FINISHED_NORMALLY, 
LAST_DEPLOY_EXIT_CONDITION} ; 
//=======================================================
```
enum menu\_states { J0,J1,J2,J3,J4,J5,J6,J7,J8,J9, // - don't use 0-1F to avoid conflict with J10,J11,J12,J13,J14,J15,J16,J17,J18,J19, // reserved message control values used by J20,J21,J22,J23,J24,J25,J26,J27,J28,J29, // remote control protocol J30,J31, MENU\_WAITING\_FOR\_SELECTION, LAST\_MENU\_STATE}; //======================================================= enum menu\_exit\_conditions { K0,K1,K2,K3,K4,K5,K6,K7,K8,K9, // - don't use 0-1F to avoid conflict with K10,K11,K12,K13,K14,K15,K16,K17,K18,K19, // reserved message control values used by K20,K21,K22,K23,K24,K25,K26,K27,K28,K29, // remote control protocol K30,K31, MENU\_MODE\_NORMAL\_EXIT, LAST\_MENU\_EXIT\_CONDITION} ; //======================================================= enum manual\_states { L0,L1,L2,L3,L4,L5,L6,L7,L8,L9, // - don't use 0-1F to avoid conflict with L10,L11,L12,L13,L14,L15,L16,L17,L18,L19, // reserved message control values used by L20,L21,L22,L23,L24,L25,L26,L27,L28,L29, // remote control protocol L30,L31, MANUAL\_INITIALIZING\_MODE, MANUAL\_JOG\_AZIM\_CCW, MANUAL\_JOG\_AZIM\_CW, MANUAL\_JOG\_ELEV\_DOWN, MANUAL\_JOG\_ELEV\_UP, MANUAL\_JOG\_POL\_CW, MANUAL\_JOG\_POL\_CCW, MANUAL\_AUTO\_POL\_MOVE, MANUAL\_IDLE, LAST MANUAL STATE } ; // manual mode exit\_status - use simple\_exit\_status //=======================================================

enum pos\_confirm\_states { N0,N1,N2,N3,N4,N5,N6,N7,N8,N9, // - don't use 0-1F to avoid conflict with N10,N11,N12,N13,N14,N15,N16,N17,N18,N19, // reserved message control values used by N20,N21,N22,N23,N24,N25,N26,N27,N28,N29, // remote control protocol N30,N31, POS\_CONFIRM\_INITIALIZING\_MODE, POS\_CONFIRM\_WAITING\_FOR\_SAVE\_OR\_CLEAR\_DECISION, LAST\_POS\_CONFIRM\_STATE } ; // uses simple\_exit\_status //======================================================= enum fairing\_mode\_states { P0,P1,P2,P3,P4,P5,P6,P7,P8,P9, // - don't use 0-1F to avoid conflict with P10,P11,P12,P13,P14,P15,P16,P17,P18,P19, // reserved message control values used by P20,P21,P22,P23,P24,P25,P26,P27,P28,P29, // remote control protocol P30,P31, FAIRING WAITING ELEV NOT STOWED, FAIRING\_WAITING\_FOR\_USER\_INPUT, FAIRING\_OPENING\_TO\_CLEAR, FAIRING\_OPENING\_TO\_SERVICE, FAIRING\_CLOSING\_TO\_STOW, FAIRING\_CLOSING\_TO\_CLEAR, FAIRING\_OPENING, FAIRING\_CLOSING, LAST FAIRING STATE } ; // uses simple\_exit //======================================================= enum truck\_pos\_mode\_states { Q0,Q1,Q2,Q3,Q4,Q5,Q6,Q7,Q8,Q9, // - don't use 0-1F to avoid conflict with Q10,Q11,Q12,Q13,Q14,Q15,Q16,Q17,Q18,Q19, // reserved message control values used by Q20,Q21,Q22,Q23,Q24,Q25,Q26,Q27,Q28,Q29, // remote control protocol Q30,Q31, TRUCK\_POS\_INITIALIZING\_MODE, TRUCK\_POS\_WAITING\_FOR\_MANUAL\_PRESET\_GPS\_SELECTION, TRUCK\_POS\_CALCULATING\_MAGVAR, //LNR only TRUCK\_POS\_MANUAL\_LAT\_ENTRY,

TRUCK\_POS\_MANUAL\_LON\_ENTRY, TRUCK\_POS\_WAITING\_FOR\_PRESET\_ENTRY, TRUCK\_POS\_WAITING\_FOR\_GPS\_ENTRY, LAST TRUCK POS STATE } ; // uses simple exit //======================================================= enum init\_mode\_states { R0,R1,R2,R3,R4,R5,R6,R7,R8,R9, // - don't use 0-1F to avoid conflict with R10,R11,R12,R13,R14,R15,R16,R17,R18,R19, // reserved message control values used by R20,R21,R22,R23,R24,R25,R26,R27,R28,R29, // remote control protocol R30,R31, INIT\_INITIALIZING\_MODE, INIT\_WAIITNING\_FOR\_DEPLOY\_CONFIRMATION, INIT\_OPENING\_FAIRING, // SWD only INIT\_FAIRING\_NOT\_CLEAR\_WAITING\_TO\_MODE\_OUT, //SWD only INIT\_MOVING\_ELEV\_TO\_DEPLOY, INIT\_MOVING\_AZIM\_TO\_DEPLOY, INIT GETTING LAT LON FROM GPS, INIT\_SYNCHRONIZING\_TIME\_TO\_UTC, INIT\_GETTING\_HEADING\_FROM\_COMPASS, INIT\_CALCULATING\_MAGVAR, LAST\_INIT\_STATE } ; //======================================================= enum init\_exit\_conditions { S0,S1,S2,S3,S4,S5,S6,S7,S8,S9, // - don't use 0-1F to avoid conflict with S10,S11,S12,S13,S14,S15,S16,S17,S18,S19, // reserved message control values used by S20,S21,S22,S23,S24,S25,S26,S27,S28,S29, // remote control protocol S30,S31, INIT\_MOVING\_ELEV\_TO\_DEPLOY\_MOVE\_STOPPED, INIT\_MOVING\_ELEV\_TO\_DEPLOY\_MODE\_CHANGED, INIT\_MOVING\_AZIM\_TO\_DEPLOY\_MOVE\_STOPPED, INIT\_MOVING\_AZIM\_TO\_DEPLOY\_MODE\_CHANGED, INIT\_NORMAL\_EXIT, LAST\_INIT\_EXIT\_CONDITION } ; //=======================================================

enum setup\_pack\_mode\_states { T0,T1,T2,T3,T4,T5,T6,T7,T8,T9, // - don't use 0-1F to avoid conflict with T10,T11,T12,T13,T14,T15,T16,T17,T18,T19, // reserved message control values used by T20,T21,T22,T23,T24,T25,T26,T27,T28,T29, // remote control protocol T30,T31, SETUP\_PACK\_WAITING\_FOR\_USER\_TO\_INITATE\_MVOEMENT, SETUP\_PACK\_RETRACTING\_AZIM, SETUP\_PACK\_EXTENDING\_AZIM, SETUP\_PACK\_RETRACTING\_ELEV, SETUP\_PACK\_EXTENDING\_ELEV, SETUP\_PACK\_WAITING\_FOR\_CONFIRMATION\_OF\_ENDING\_POSITION, LAST\_SETUP\_PACK\_STATE } ; //======================================================= enum setup\_pack\_exit\_conditions { V0,V1,V2,V3,V4,V5,V6,V7,V8,V9, // - don't use 0-1F to avoid conflict with V10,V11,V12,V13,V14,V15,V16,V17,V18,V19, // reserved message control values used by V20,V21,V22,V23,V24,V25,V26,V27,V28,V29, // remote control protocol V30,V31, SETUP\_PACK\_RETRACTING\_AZIM\_MOVE\_STOPPED, SETUP\_PACK\_RETRACTING\_AZIM\_MODE\_CHANGED, SETUP\_PACK\_EXTENDING\_AZIM\_MOVE\_STOPPED, SETUP\_PACK\_EXTENDING\_AZIM\_MODE\_CHANGED, SETUP\_PACK\_RETRACTING\_ELEV\_MOVE\_STOPPED, SETUP\_PACK\_RETRACTING\_ELEV\_MODE\_CHANGED, SETUP\_PACK\_EXTENDING\_ELEV\_MOVE\_STOPPED, SETUP\_PACK\_EXTENDING\_ELEV\_MODE\_CHANGED, SETUP\_PACK\_NORMAL\_EXIT, LAST\_SETUP\_PACK\_EXIT\_CONDITION } ;

//=======================================================

enum recall\_mode\_states { v0,v1,v2,v3,v4,v5,v6,v7,v8,v9, // - don't use 0-1F to avoid conflict with v10,v11,v12,v13,v14,v15,v16,v17,v18,v19, // reserved message control values used by v20,v21,v22,v23,v24,v25,v26,v27,v28,v29, // remote control protocol v30,v31, RECALL\_ENTERING\_MODE, RECALL\_NO\_SATS\_STORED\_WAITING\_TO\_EXIT, RECALL\_WAITING\_FOR\_USER\_TO\_SCROLL\_THROUGH\_LIST, RECALL\_WAITING\_FOR\_INVALID\_DATA\_ACKNOWLEDGEMENT, RECALL\_WAITING\_FOR\_INITIAL\_POLARIZATION\_SELECTION, RECALL\_PERFORMING\_ELEVATION\_MOVE, RECALL\_PERFORMING\_POLARIZATION\_MOVE, RECALL\_PERFORMING\_AZIMUTH\_MOVE, LAST\_RECALL\_STATE } ; //======================================================= enum recall\_exit\_conditions { w0,w1,w2,w3,w4,w5,w6,w7,w8,w9, // - don't use 0-1F to avoid conflict with w10,w11,w12,w13,w14,w15,w16,w17,w18,w19, // reserved message control values used by w20,w21,w22,w23,w24,w25,w26,w27,w28,w29, // remote control protocol w30,w31, RECALL\_ELEV\_MOVE\_STOPPED, RECALL\_ELEV\_MOVE\_MODE\_CHANGED, RECALL POL MOVE STOPPED, RECALL\_POL\_MOVE\_MODE\_CHANGED, RECALL\_AZIM\_MOVE\_STOPPED, RECALL\_AZIM\_MOVE\_MODE\_CHANGED, RECALL\_SWITCHING\_TO\_TRACK\_MODE, RECALL\_NORMAL\_EXIT,

LAST\_RECALL\_EXIT\_CONDITION } ;

REM-64

## **4.0 Troubleshooting - Remote Control**

**No Communication between RC3000 and the remote control computer.** There are numerous situations that could cause no communication:

1) The address set in the RC3000 is not being used by the remote commands. Check the address in the REMOTE configuration screen and ensure that address is being sent with the commands. Incorrectly addressed commands will be ignored by the RC3000.

2) The baud rate set in the RC3000 is not being used by the remote commands. Check the baud rate in the REMOTE configuration screen and ensure that it is the same as being used by the remote computer. Commands sent at the incorrect baud rate will not be recognized by the RC3000.

3) The remote computer or RC3000 are not both set to RS-232 or RS-422/RS-485. The remote control system should determine whether it is to work in RS-232, -422 or -485 mode. Check the configuration of the remote jumper and the placement of the cable inside of the RC3000, as described in 2.2.11. Also check the cabling between the RC3000 and the remote computer.

4) The RS-422 adapter is not compatible with the RC3000. Occasionally it has been found that a commercially available RS-422 adapter will just not work with the RC3000. To check for this possibility, temporarily mechanize the interface via RS-232 and see if communications is established.

5) The remote computer is not actually transmitting through the intended communication port. To check for this possibility, mechanize a "loop back" right at the communication port of the remote computer. The receive mode of the remote control software should see an exact reflection of the transmitted command.

**Unreliable Communications or ACU Reset.** There are some situations that may cause the remote control communications to be unreliable (such as a garbled status reply) or in the extreme situation to cause the ACU to reset.

1) The general recommendation is not to send commands (particularly status requests) at a rate greater than once a second.

- 2) Don't repeatedly ask for "static" information such as navigation or satellite data.
- 3) Allow a previous command to ACK or NAK before sending another command.